### Vortrag zum Thema HAMNET

Versammlung des DARC e.V. Ortsverbands Vulkaneifel K34

Erstellt und vorgetragen von

#### Ralf Wilke DH3WR

www.ralfwilke.com

07.02.2014

### Inhalt

- •• Konzept von Hamnet
- •Verwendete Technik bei den Knoten
- •Technik für den Benutzer zu Hause
- •Anwendungen für den Benutzer
- •Netzausbau in der Region

- •Beginn des Packet-Radio Netzes Anfang 1980er Jahre
- •Links hauptsächlich bei 1.2 GHz (23cm Band)
- •Knotenpunktnetz
- •Routing
- •Benutzereinstieg auf 70 cm mit 9k6
- •Textbasierte Anwendungen
	- –DX Cluster
	- –Mailbox
	- –Chat (Convers)

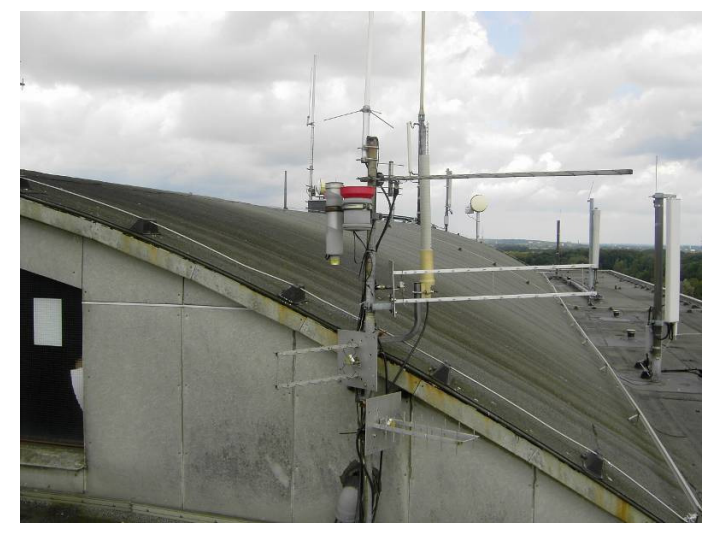

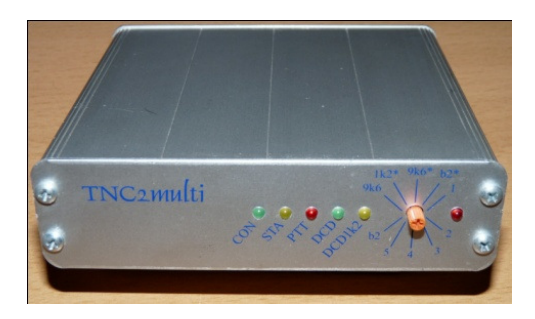

- •Netz ist in den letzten 10 Jahren stark verfallen
- •Inseln ohne Verbindung zur Außenwelt

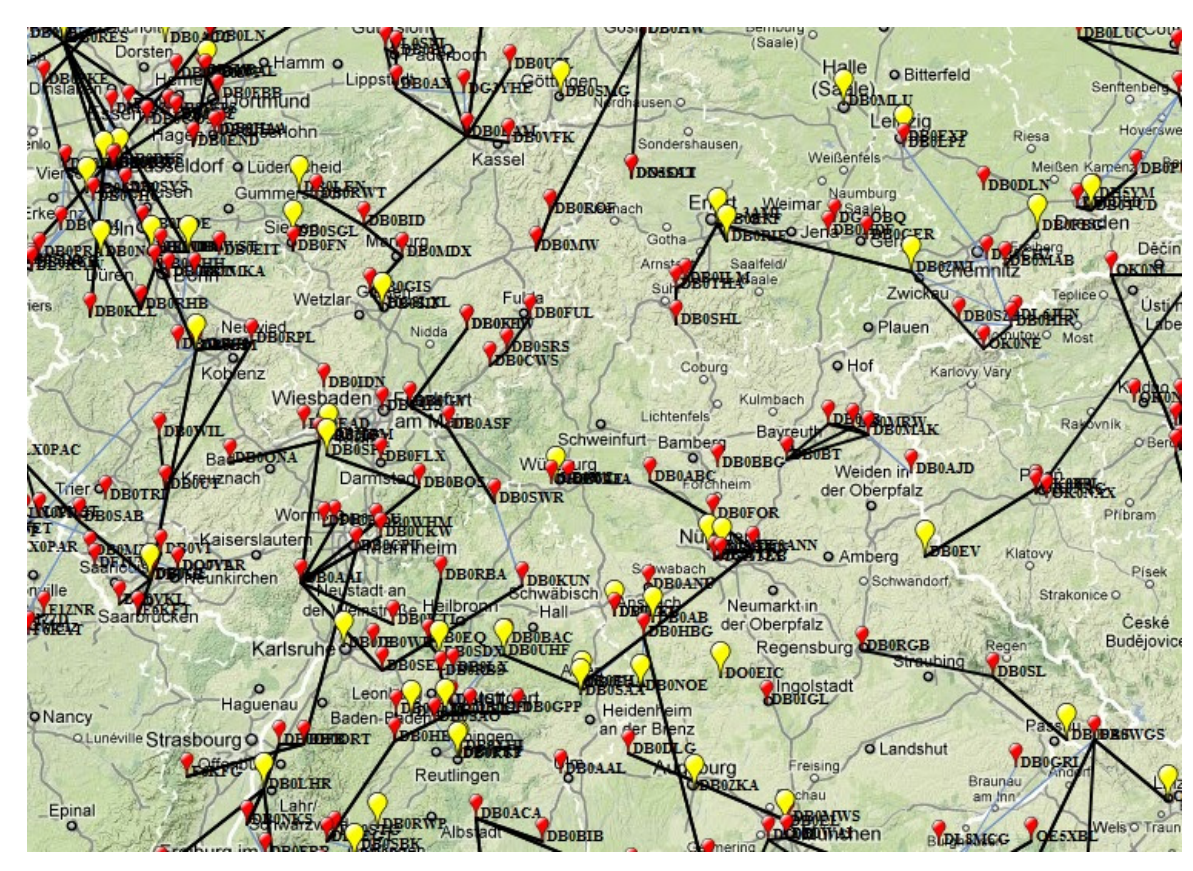

Motivation:

- –leistungsfähiges, schnelles und zuverlässiges Datennetz
- – Unabhängigkeit von großen Telekommunikationsanbietern und dem Internet ("Amateurfunkgedanke")
- –Amateurfunk wieder attraktiver machen
- –– junge Leute mit moderner Technik begeistern
- –– eigenes technisches Wissen erweitern

Leistungsfähigkeit:

- – $-$  Linkstrecken im Bereich von mehreren MBit
- –Ausbau durch leichte und kompakte Technik gut möglich
- –Routing
- –große Datenmengen können schnell übertragen werden

Anwendungen:

- – alte Linkstrecken im herkömmlichen Packet- Radio Netz ersetzen und ergänzen
- – $-$  Echolink über HamNet statt über Internet
- –– digitale Repeater miteinander verknüpfen
- –ATV und D-ATV Übertragungen
- –– Funkruf
- –Fernsteuerung von Clubstationen in OV-Heimen
- –Datenverkehr zwischen Funkamateuren
- –Amateurfunk Instant Messaging

–…

### Struktur des Hamnet

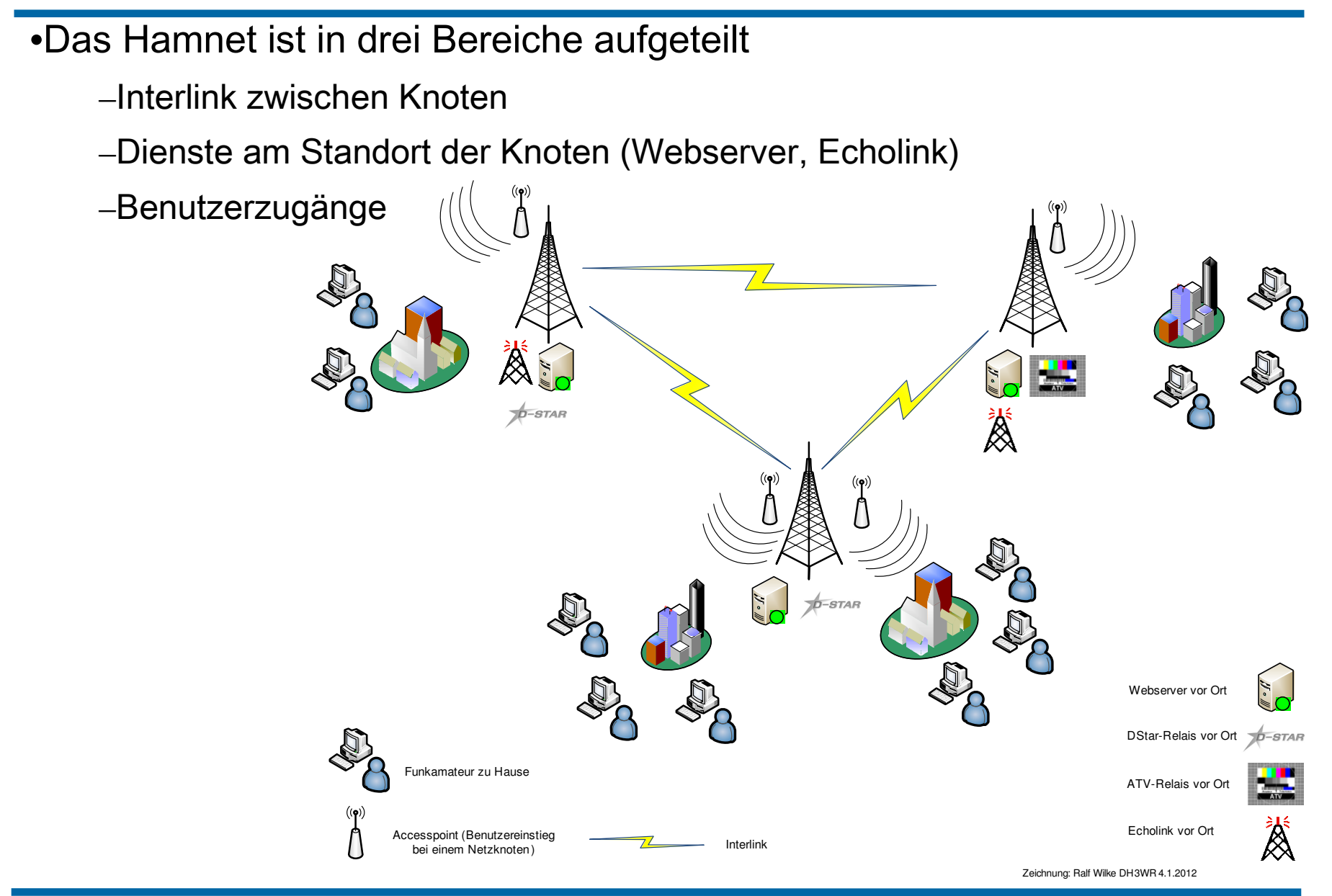

### Aktive Linkstrecken in NRW

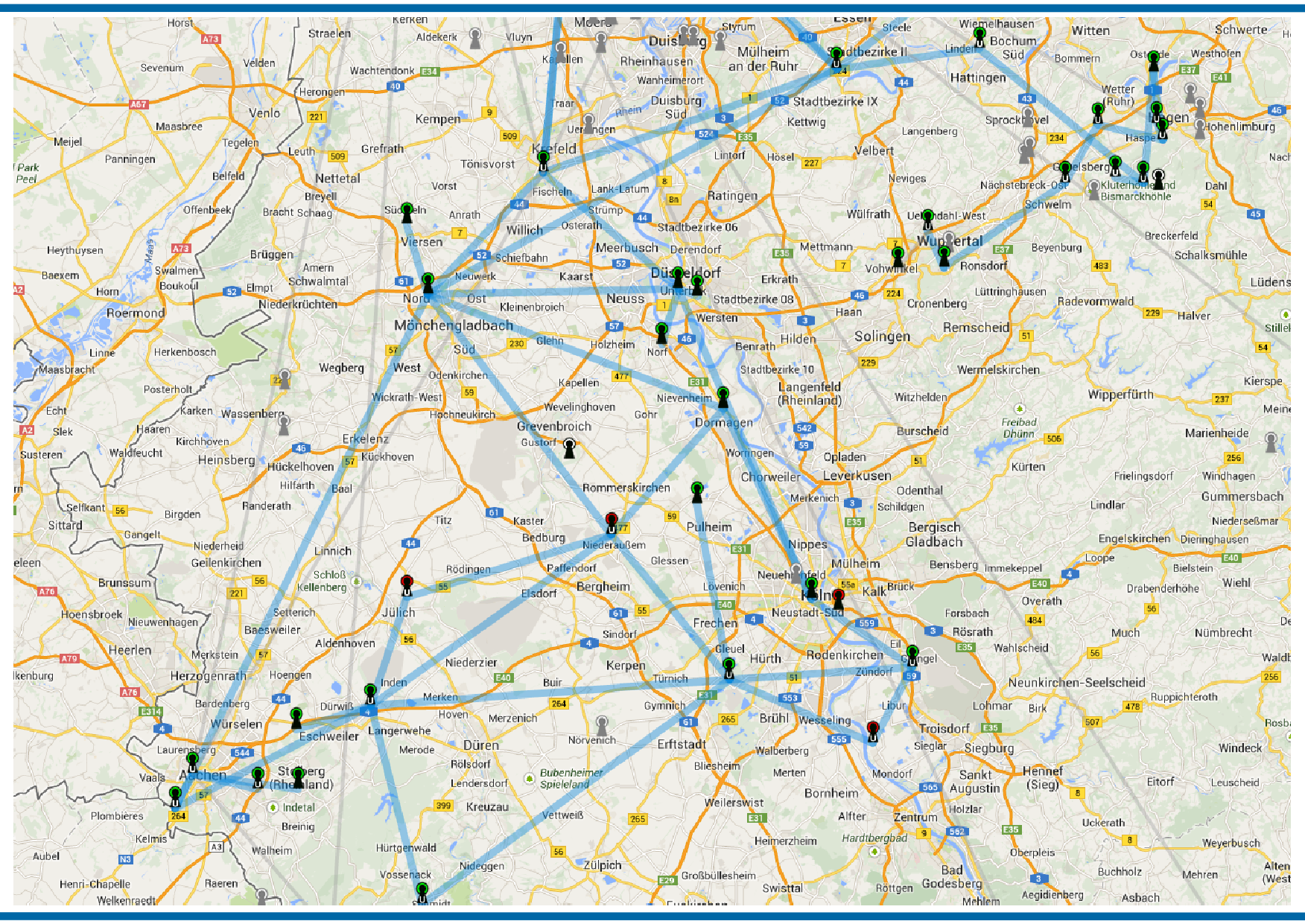

### Aktive Linkstrecken in der Eifel

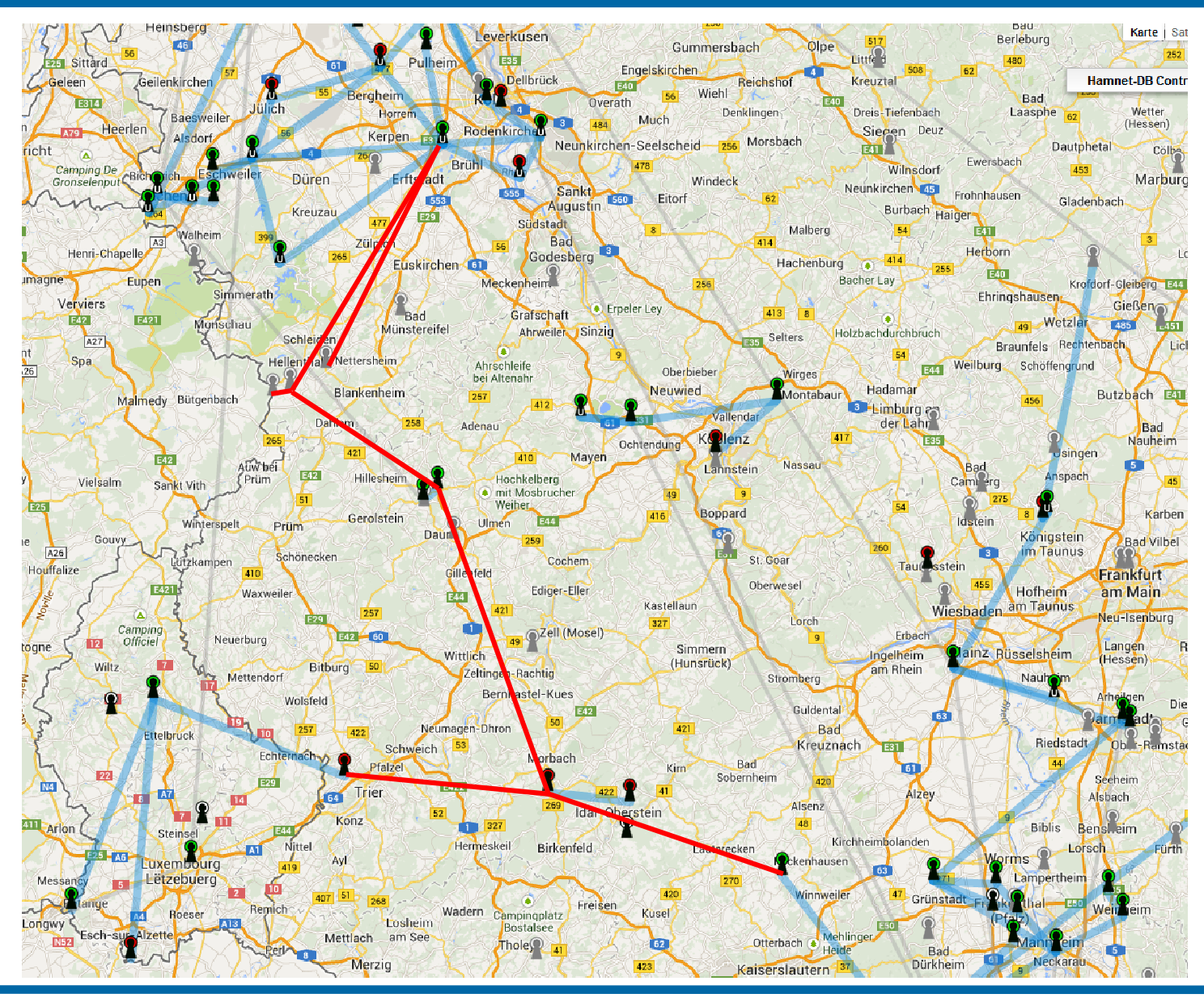

### Aktive und geplante Linkstrecken in der Eifel

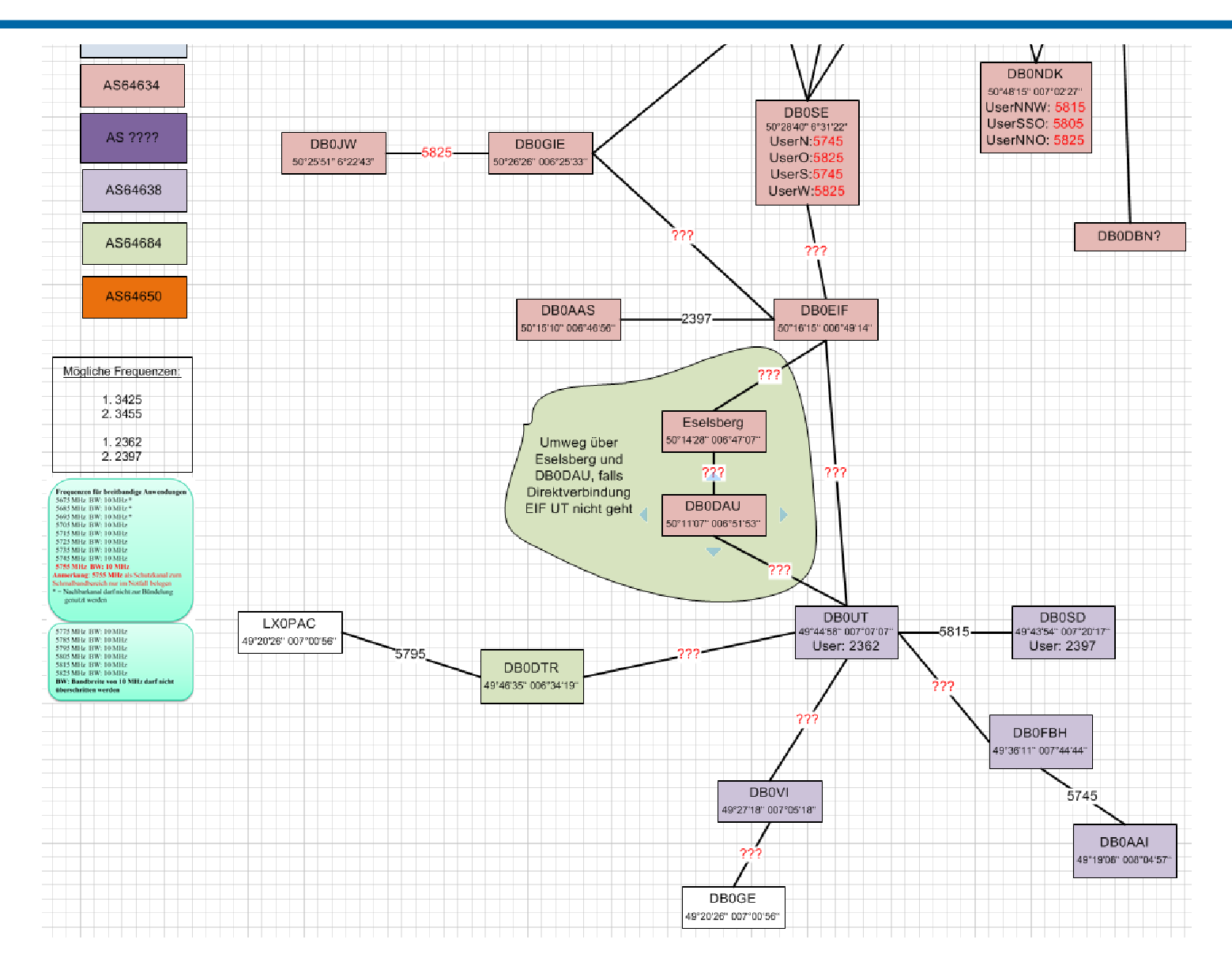

### Aktive Linkstrecken in Mitteleuropa

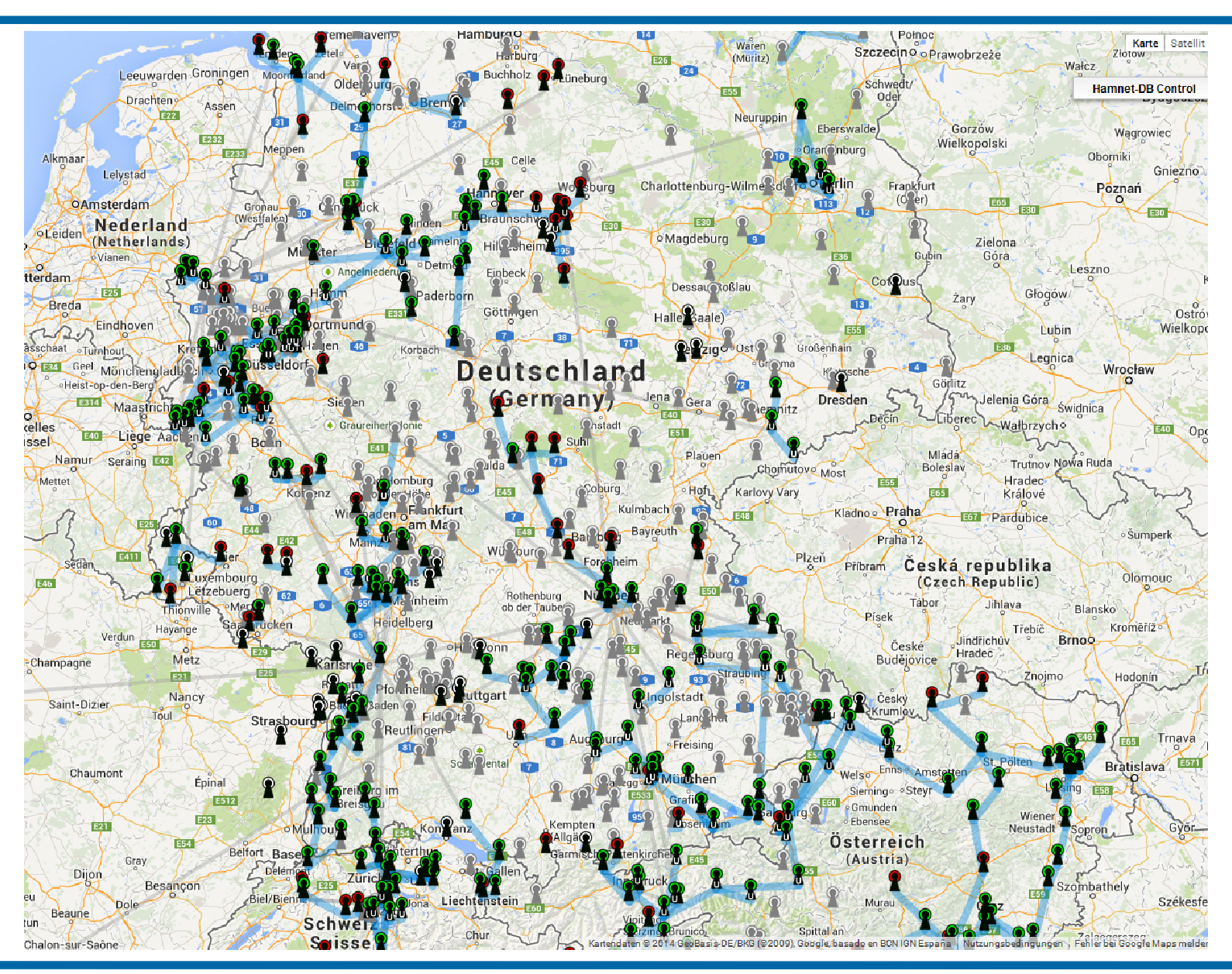

### Technik bei Hamnet

#### Nanostation / Nanobridge

- –– Strom über Netzwerk-Kabel
- –14 dBi oder 25 dBi Gewinn, eingebaute Antenne
- –5 Ghz, 10 MHz Bandbreite
- –Über den Browser konfigurierbar

The Most Powerful NanoStation Ever.

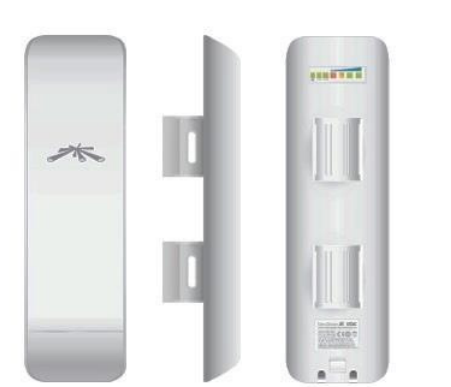

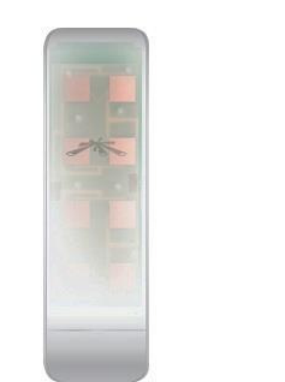

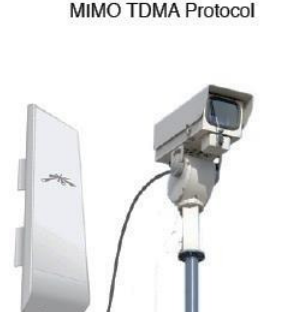

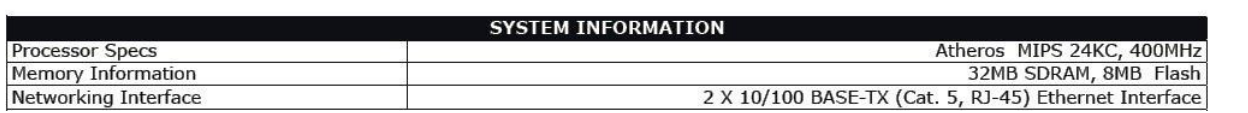

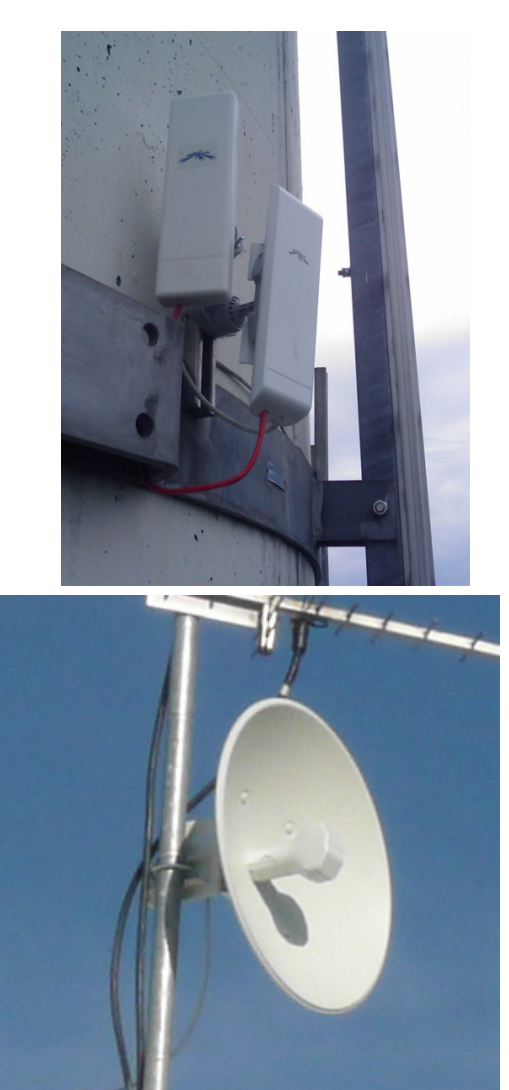

### Technik bei Hamnet

#### **Routerboards**

- –Linux-Rechner mit Mini-PCI-Steckplätzen
- –WLAN-Karten mit 20 bis 28 dBm auf 5 Ghz
- –Wetterfestes Gehäuse (teils mit Patch-Antenne)

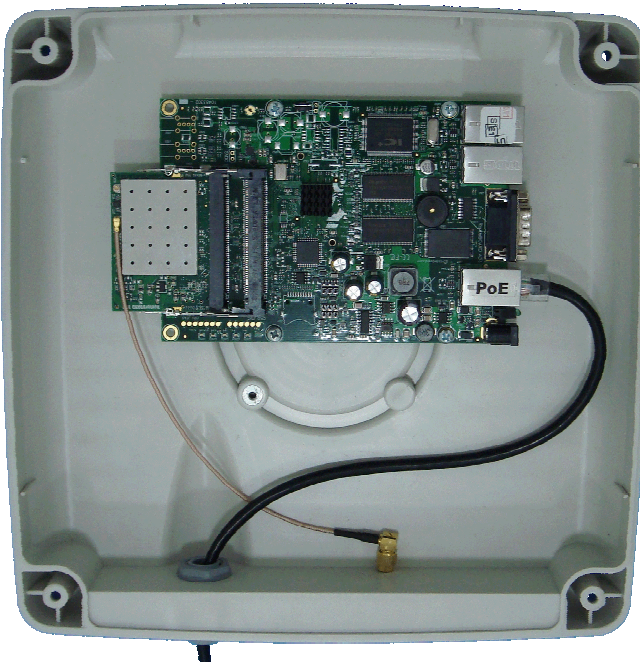

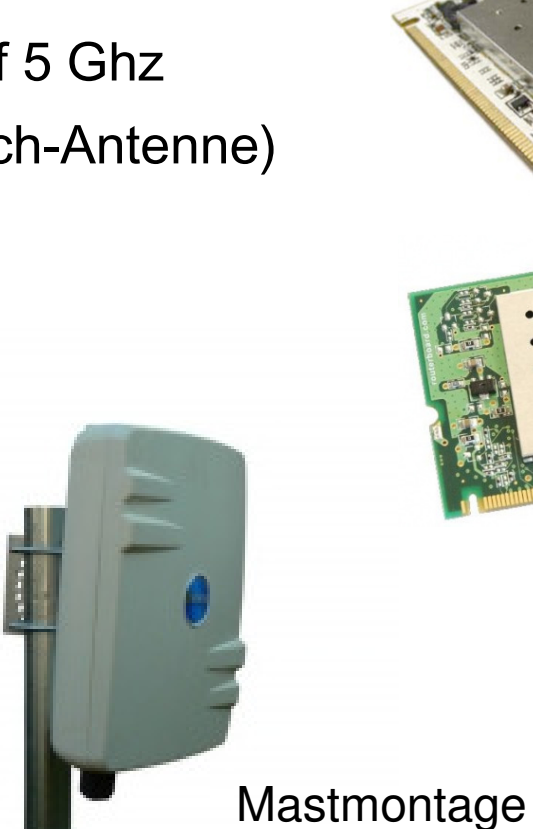

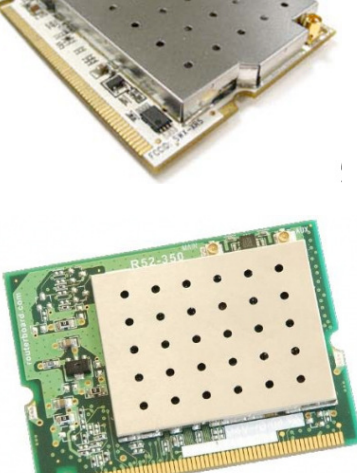

Mikrotik R52H

Ubiquiti XR5WLAN- Karte

Board im Gehäuse

### DB0KWE als Beispiel

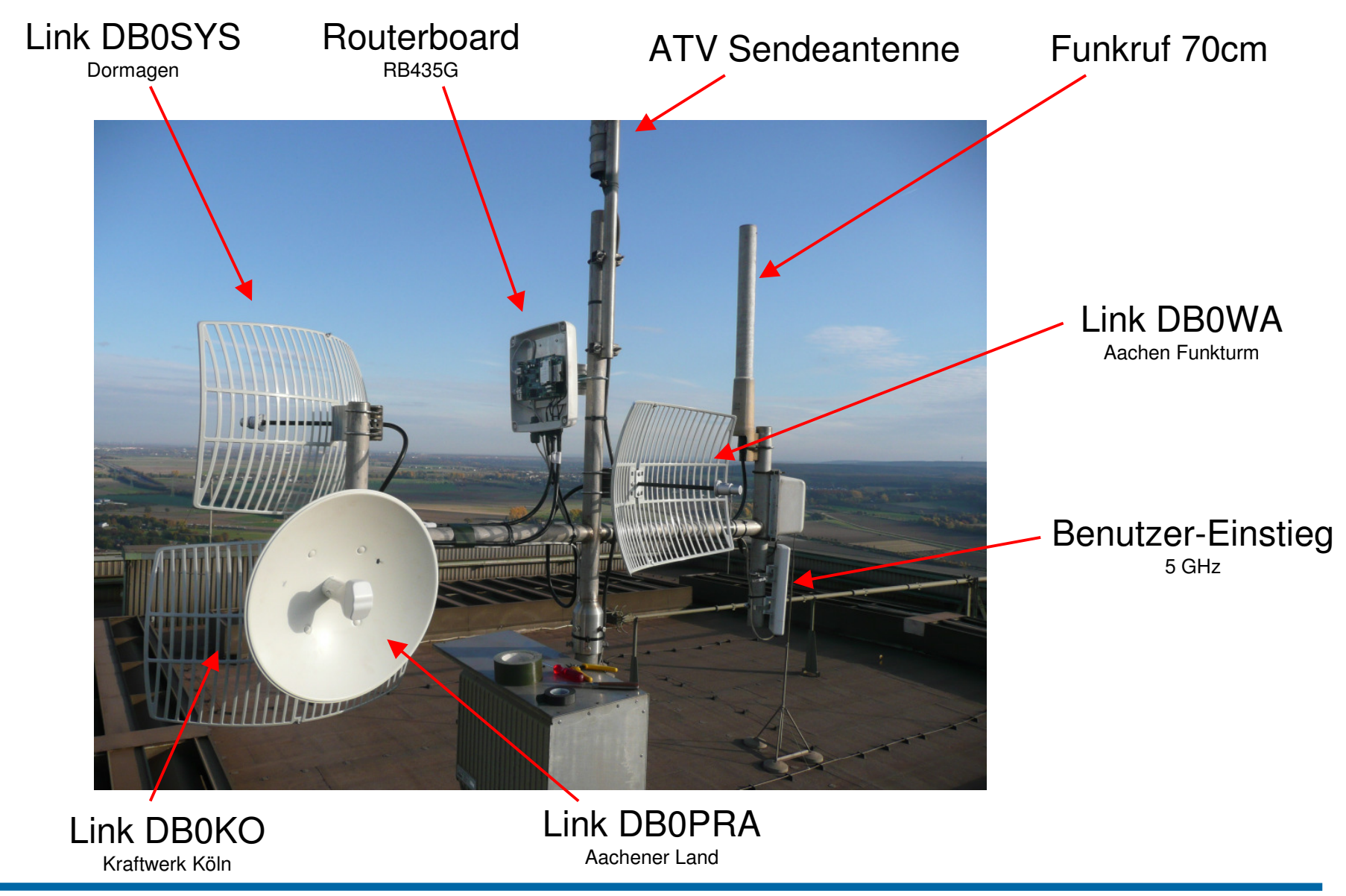

### DB0KWE als Beispiel

Aufbau der Hamnet-Anlage am 29.10.2011

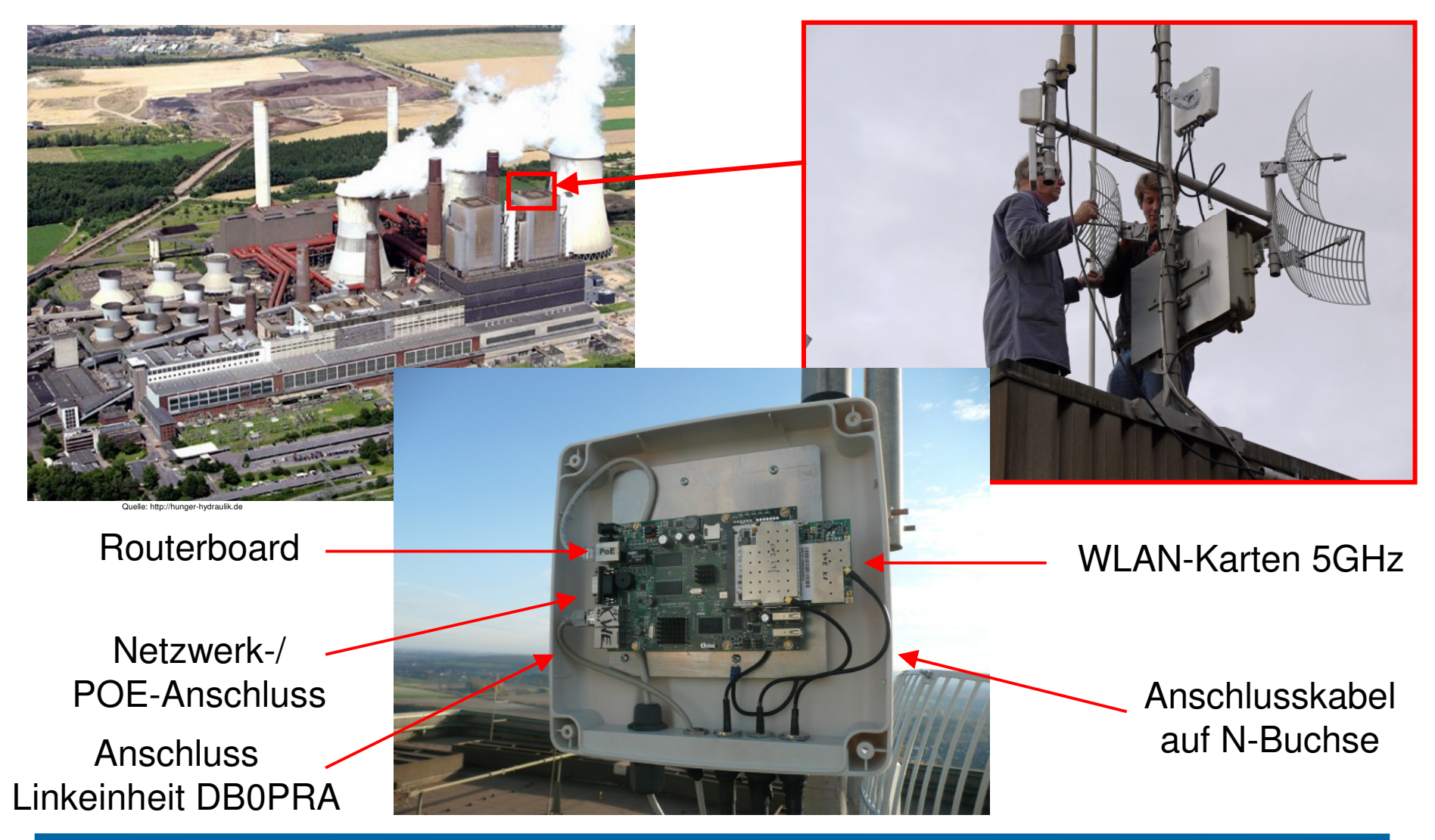

## Weitere Standorte mit Hamnet im Distrikt G

#### DB0SDA Aachen Uni:

- –– Link zu DB0WA
- –– Link zu DB0ACH
- –VPN-Zugang ins Hamnet
- –Usereinstieg auf 5 GHz

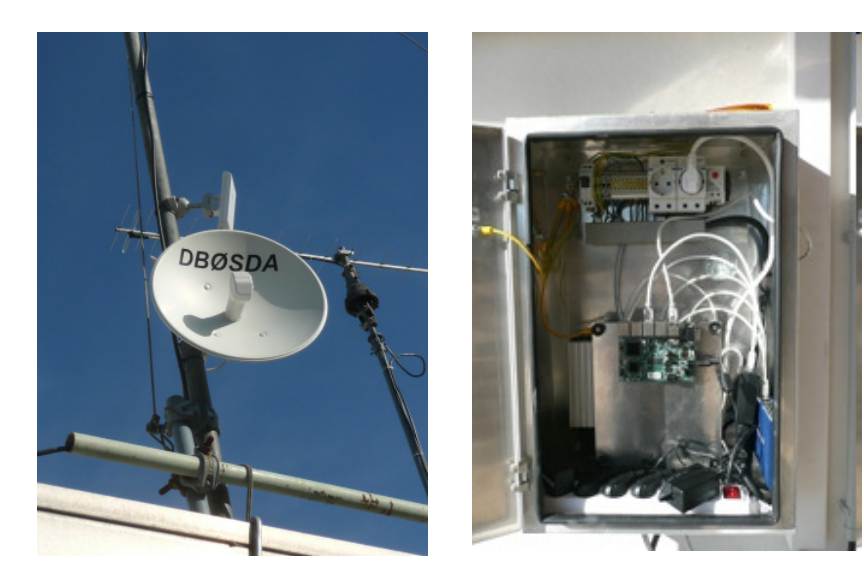

#### DB0WA Mulleklenkes:

- –Link zu DB0SDA, DB0KWE und DB0II
- –Anbindung des D-Star-Repeaters
- –APRS-Empfangspunkt
- –– Echolink-Anbindung
- –– Finanziert durch OV Z32 ca. 600 Euro

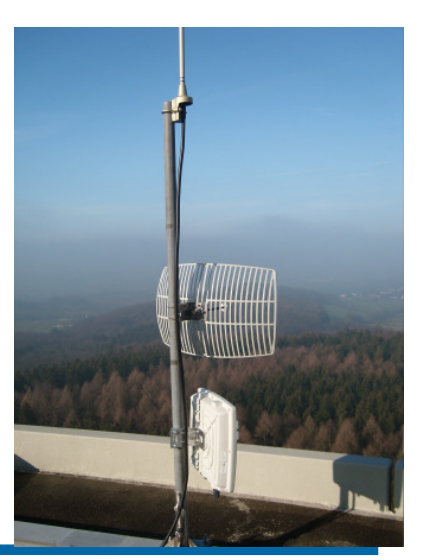

## Weitere Standorte mit Hamnet im Distrikt G

DB0ACH Aachen Brand:

- –– Link zu DB0SDA
- –Neuer Rechner mit Mailbox und Webserver
- –APRS-Empfang, Einspeisung über Hamnet
- – $-$  Einbindung der Packet-Radio-Einstiege
- –– Finanziert durch OV G01 ca. 350 Euro

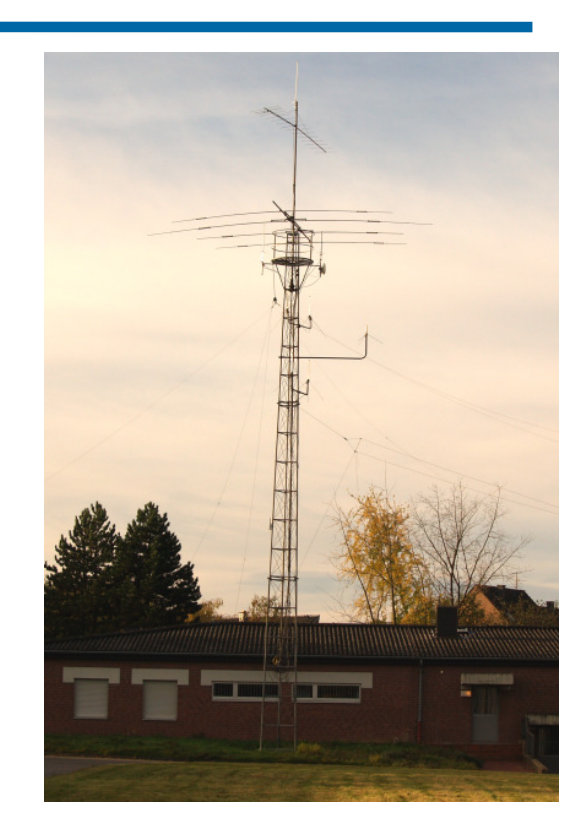

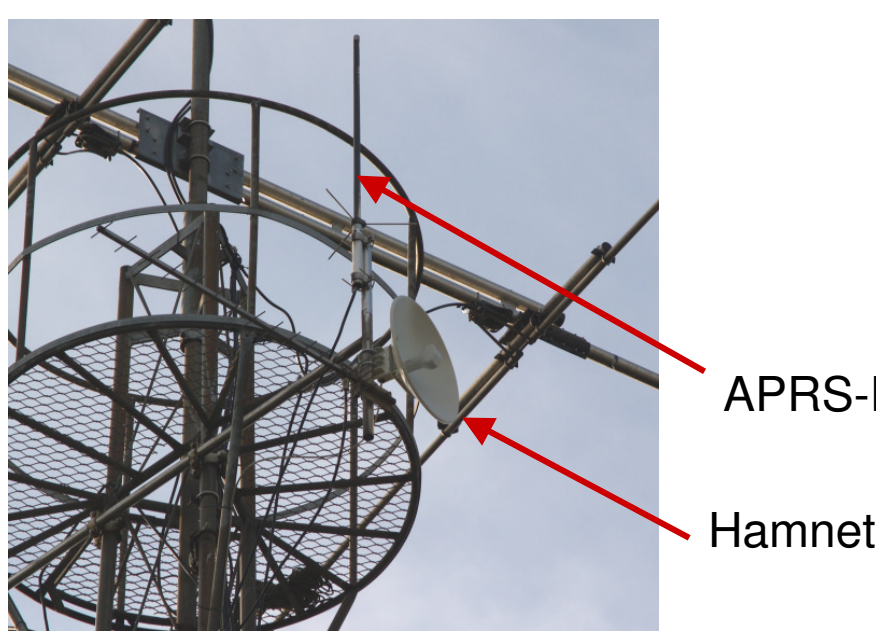

APRS-Empfangsantenne X-30

Hamnet-Antenne

### Neu: DB0KPG in Köln

- 2013 aufgebaut von engagierten Funkamateuren
- Richtfunkverbindungen nach Köln Innenstadt, Kraftwerk Köln, Niederkassel
- 4 Benutzereinstiege mit 90°Abdeckung

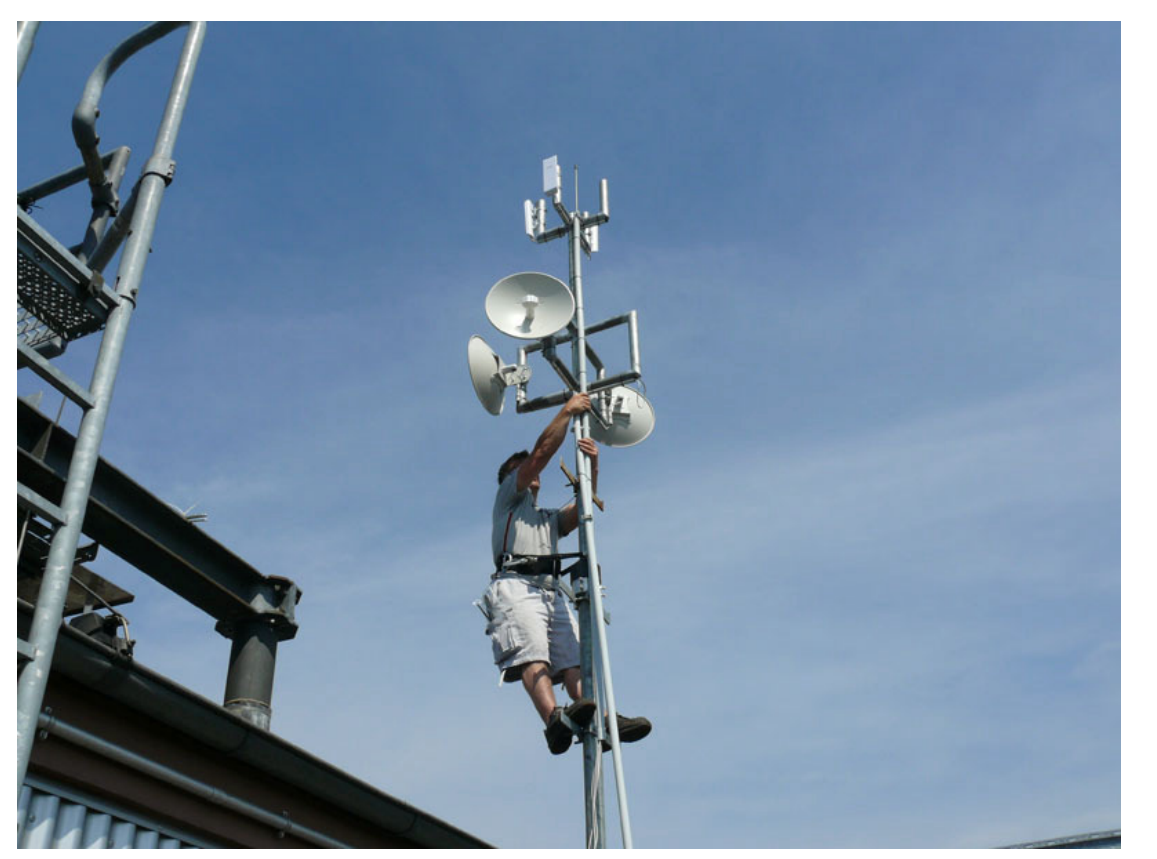

Quelle: Homepage DB0KPG

### Neu: DB0KPG in Köln

#### Benutzereinstiege 90°Sektor mit NanoStation M5

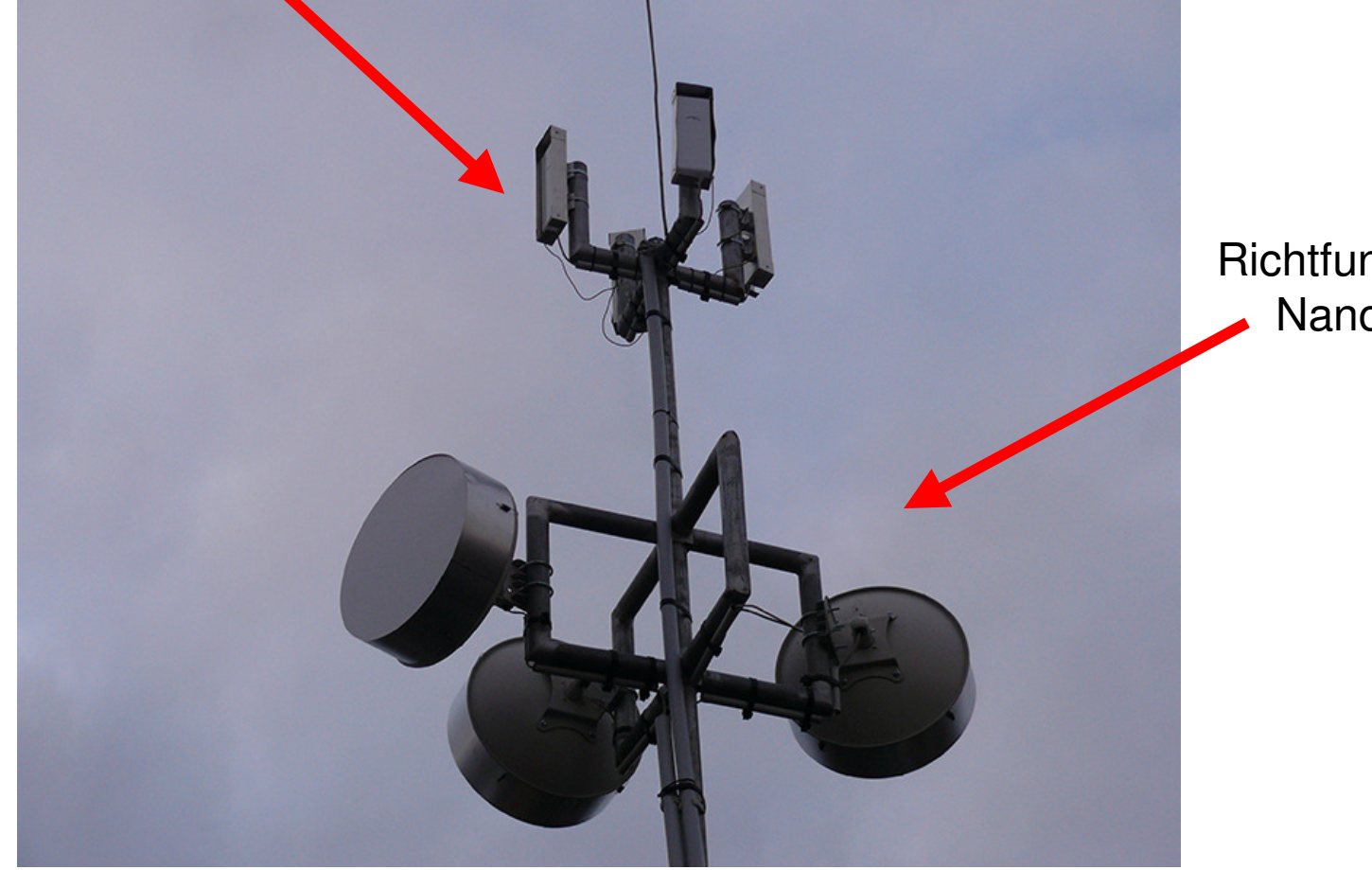

Quelle: Homepage DB0KPG

#### Richtfunkstrecken mit NanoBridge 5M

### Beispiel: Netzwerkplan DB0AAS und DB0EIF

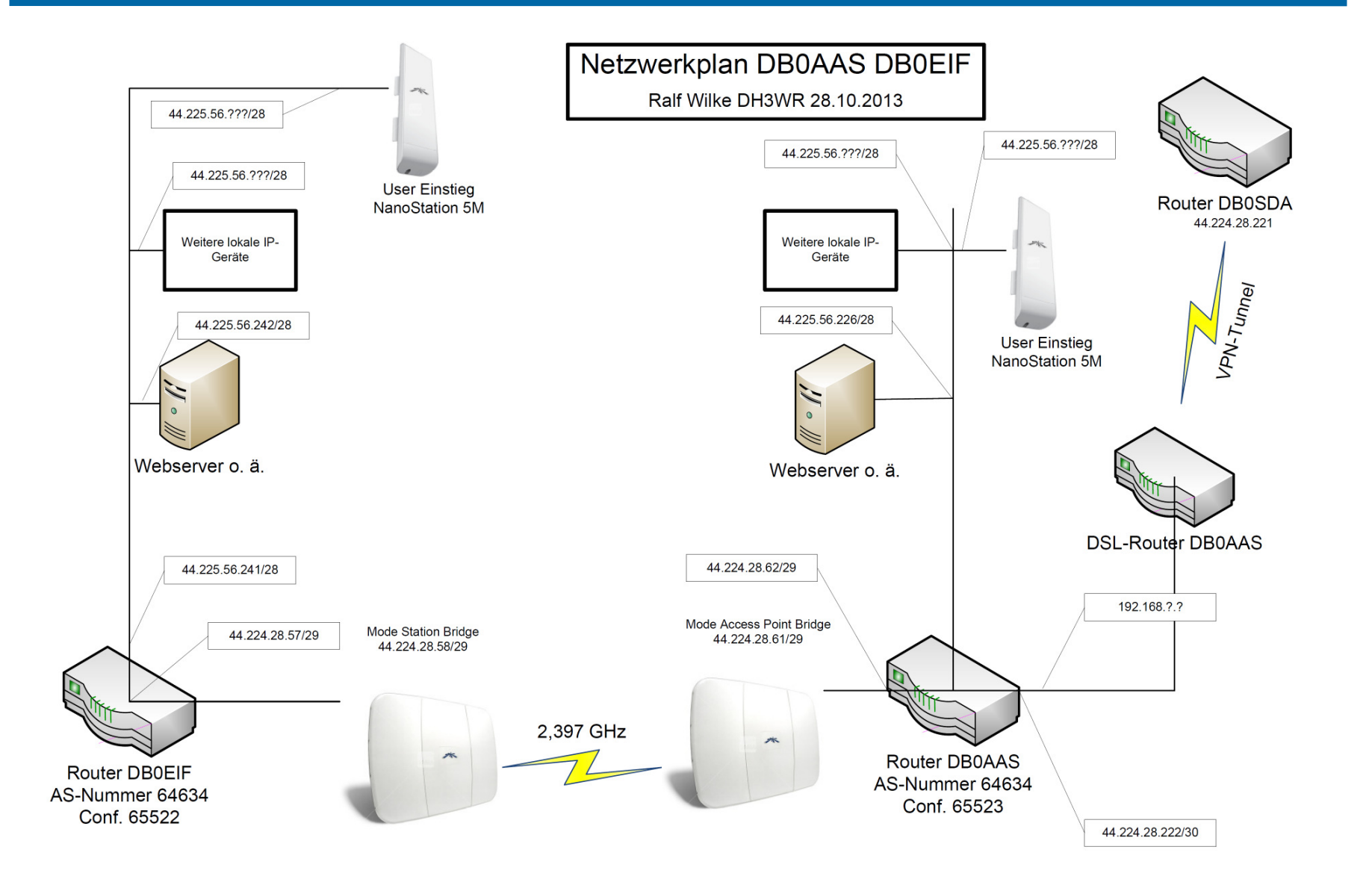

### DB0AAS: Überprüfung durch die BNetzA

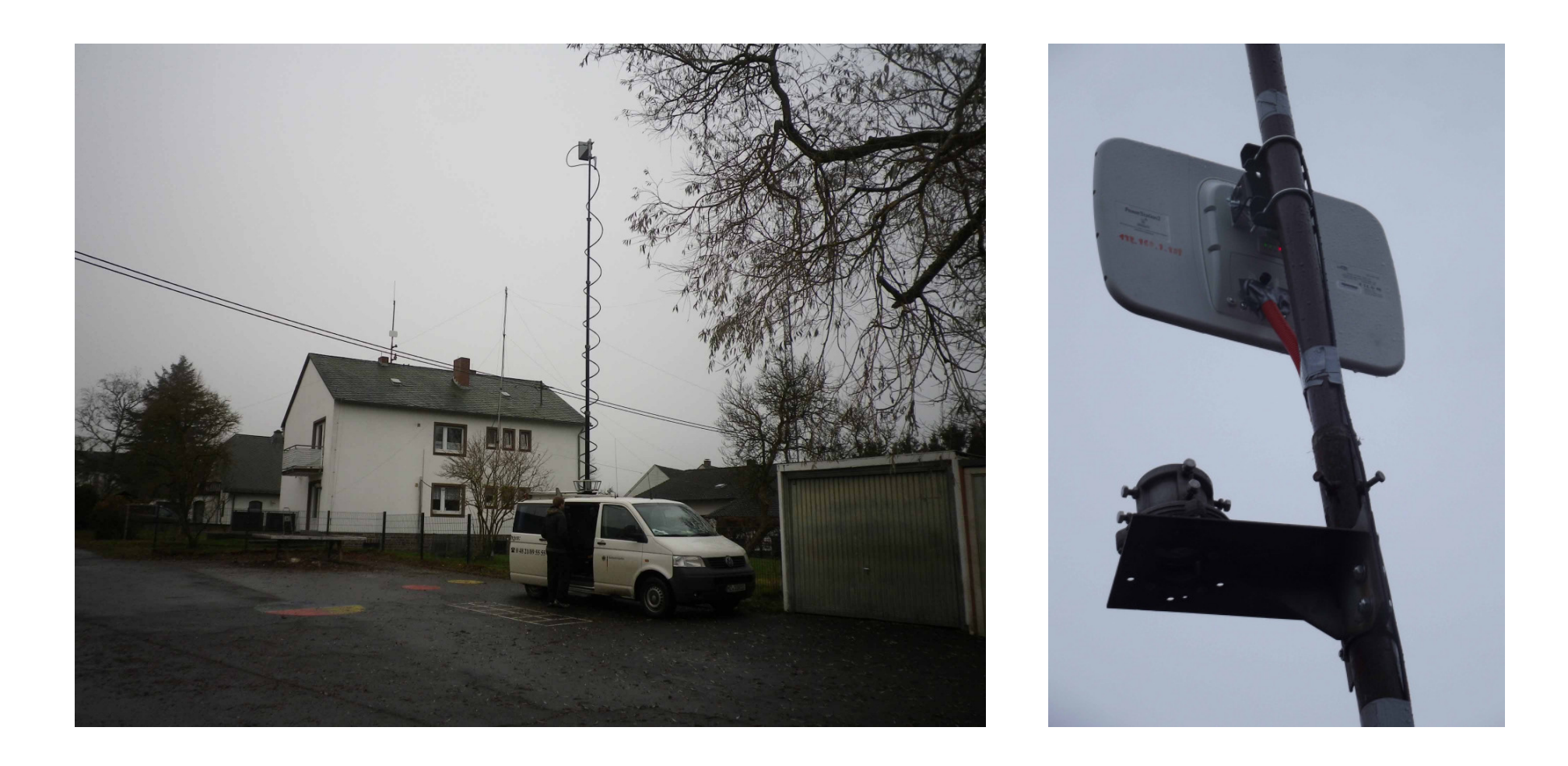

#### DB0EIF: Erste Ausbaustufe

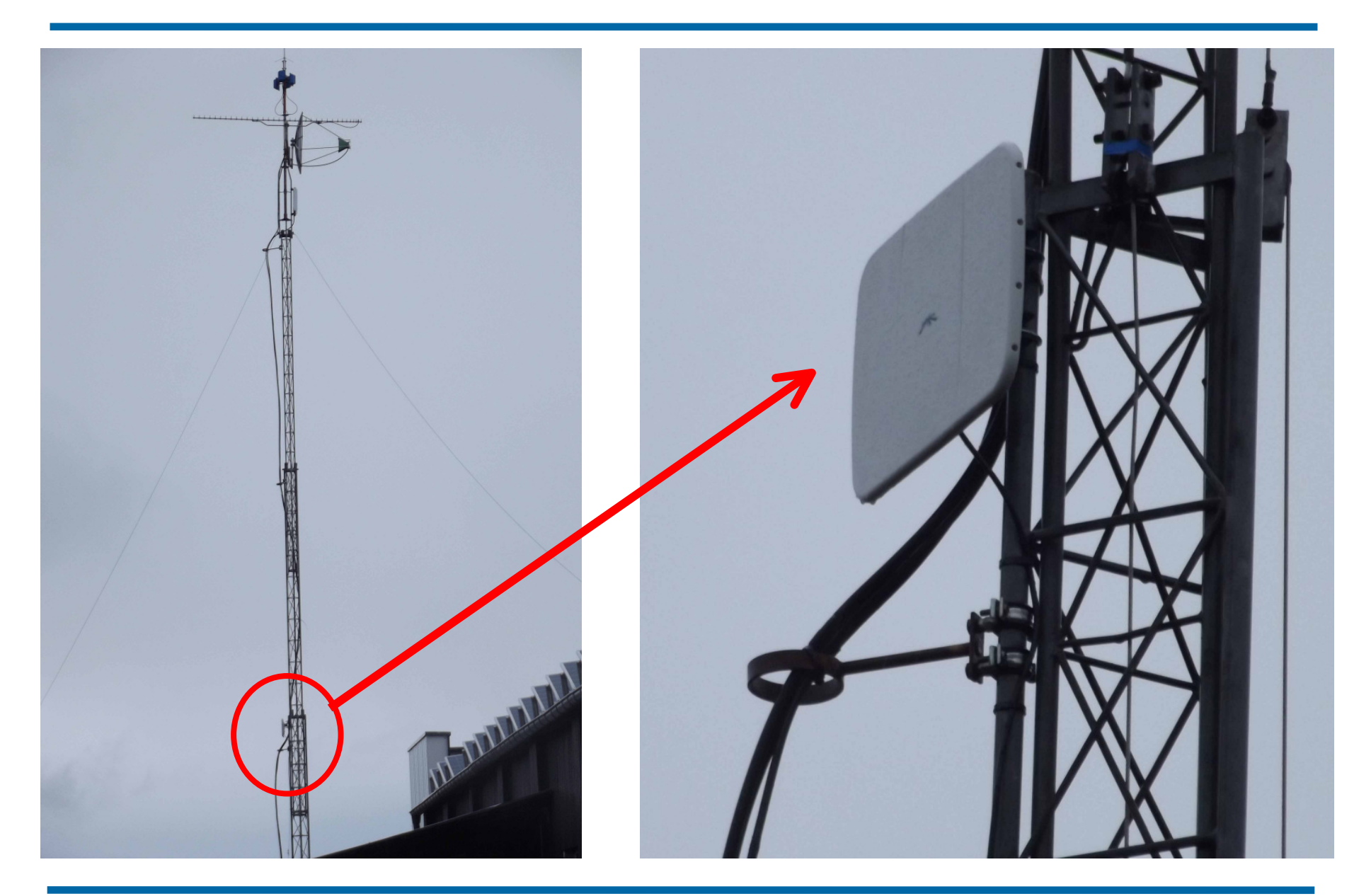

### Existierende Benutzerzugänge 1

In Betrieb:

- •DB0SDA 5695 MHz/10 Rundstrahler
- •DB0KWE 5675 MHz/10 NanoStation nach Süden
- •DB0KWE 5685 MHz/10 NanoStation nach Westen
- •DB0KWE 5695 MHz/10 NanoStation nach Norden
- •DB0KWE 5795 MHz/10 NanoStation nach Osten
- •DB0ACH 5825 MHz/10 Rundstrahler
- •DB0KO 5675 MHz/10 NanoStation nach Norden
- •DB0KO 5805 MHz/10 NanoStation nach Westen
- •DB0KO 5675 MHz/10 NanoStation nach Südwesten
- •DB0KO 5805 MHz/10 NanoStation nach Südosten

### Existierende Benutzerzugänge 2

In Betrieb:

- •DB0KPG 5695 MHz/10 NanoStation nach Norden
- •DB0KPG 5825 MHz/10 NanoStation nach Osten
- •DB0KPG 5805 MHz/10 NanoStation nach Süden
- •DB0KPG 5675 MHz/10 NanoStation nach Westen

#### Benötigte Hardware beim Benutzer

- $\bullet$ Wir empfehlen "<mark>Nanobridge M5</mark>" von Ubiquiti
- •Parabolspiegel von ca. 30 cm Durchmesser
- $\bullet$ "Funkgerät" im Erreger eingebaut

•Sowohl Daten als auch Strom über 1 Kabel

•Sichtverbindung zum nächsten Benutzereinsteig ist notwendig

•Kosten:

- –22 dBi Spiegel: ca. 75 €
- $-25$  dBi Spiegel: ca. 85 €
- •Weboberfläche zum einfachen konfigurieren

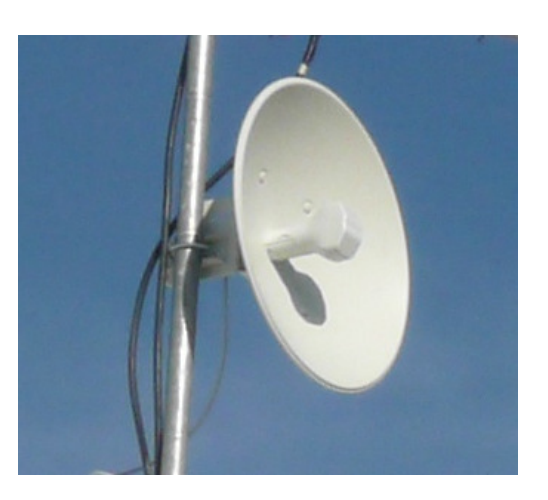

#### Installationsbeispiel beim Benutzer

- •Vorläufige Montage der Antenneneinheit am Mast
- •Optisches Ausrichten auf Zugangspunkt
- •Mittels Laptop öffnen der Konfigurations-Oberfläche der Antenne
- •Auf maximale Feldstärke ausrichten
- •Datendurchsatz testen
- •Schrauben gut anziehen
- •Verlegen eines Netzwerkkabels vomMast ins Haus, am Besten bis zumDSL-Router.

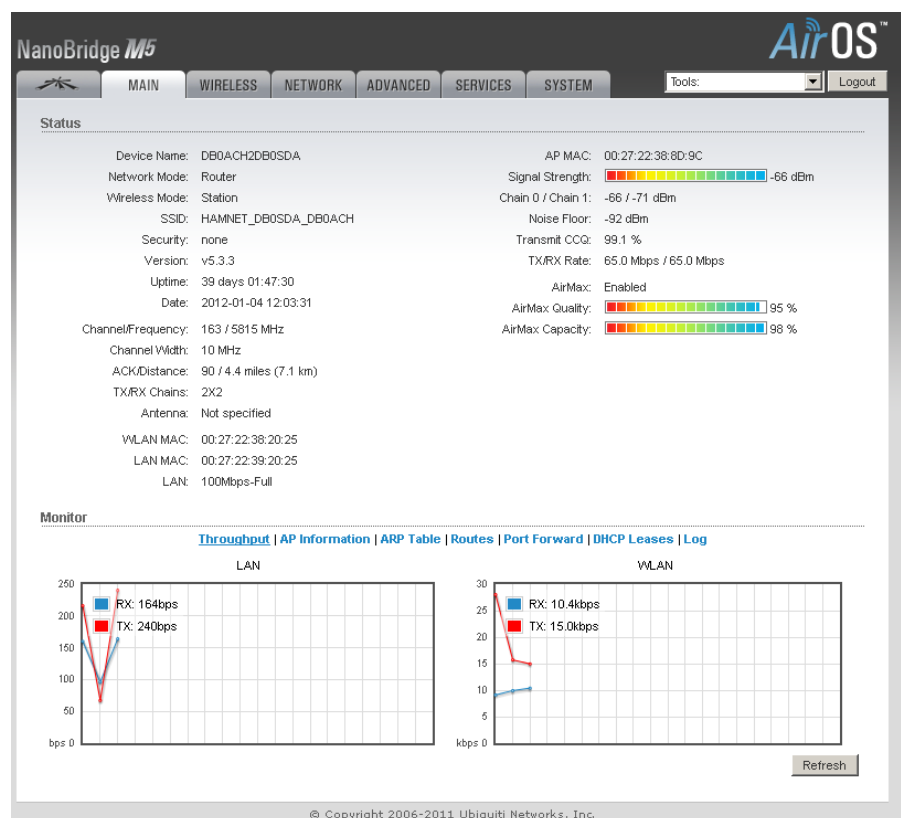

#### Intregration in das bestehende Heimnetzwerk

- 1. Nur 1 Netzwerkkabel vom Mast zumDSL-Router zu verlegen
- 2. Über Stromeinspeisung (POE) wird die Antenne mit Leistung versorgt
- 3. Anschluss des Netzwerkkabels in den vorhandenen DSL-Router
- 4. Hamnet ist auf allen Computern im Haushalt verfügbar
- 5. sowohl über WLAN für Laptops
- 6. als auch kabelgebunden für PCs

DSL-Router trennt Internet und Hamnet

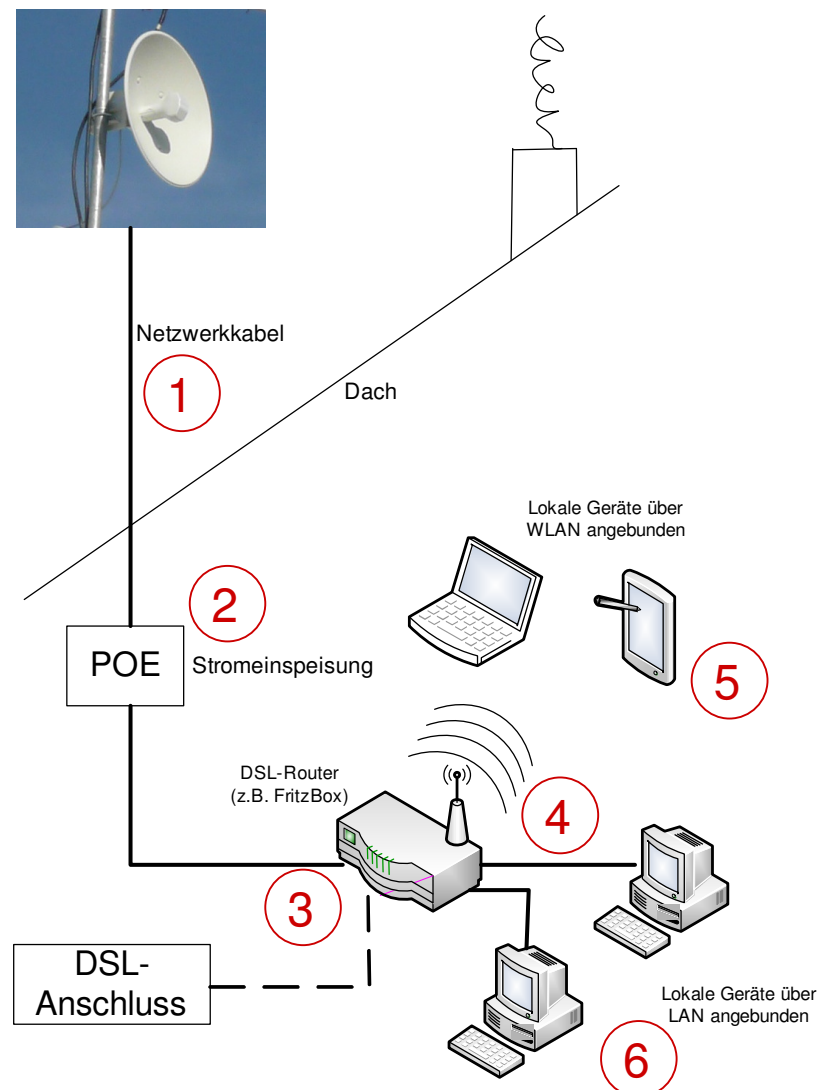

### Abdeckung Benutzereinstieg DB0SDA

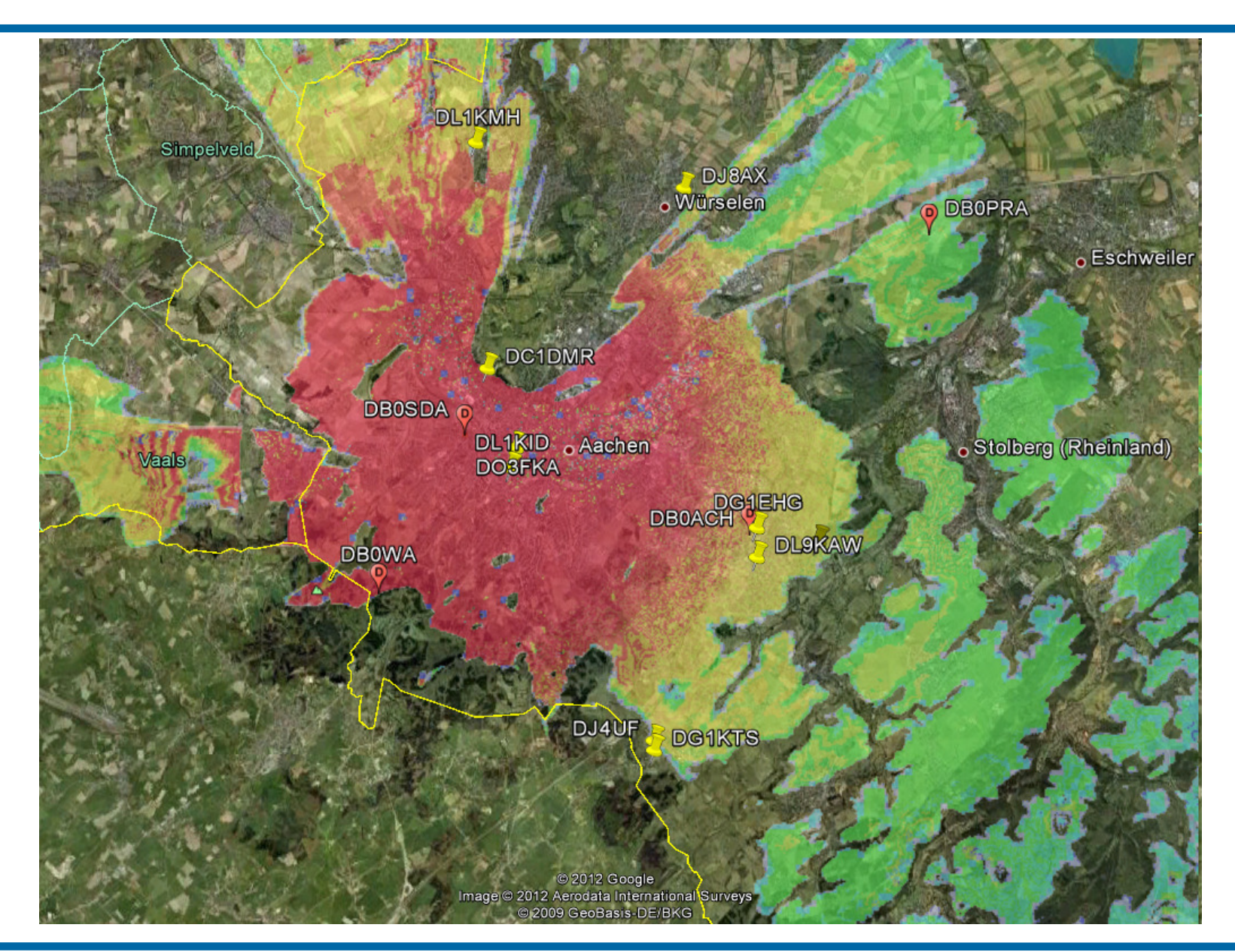

### Abdeckung Benutzereinstieg DB0KO Nordost

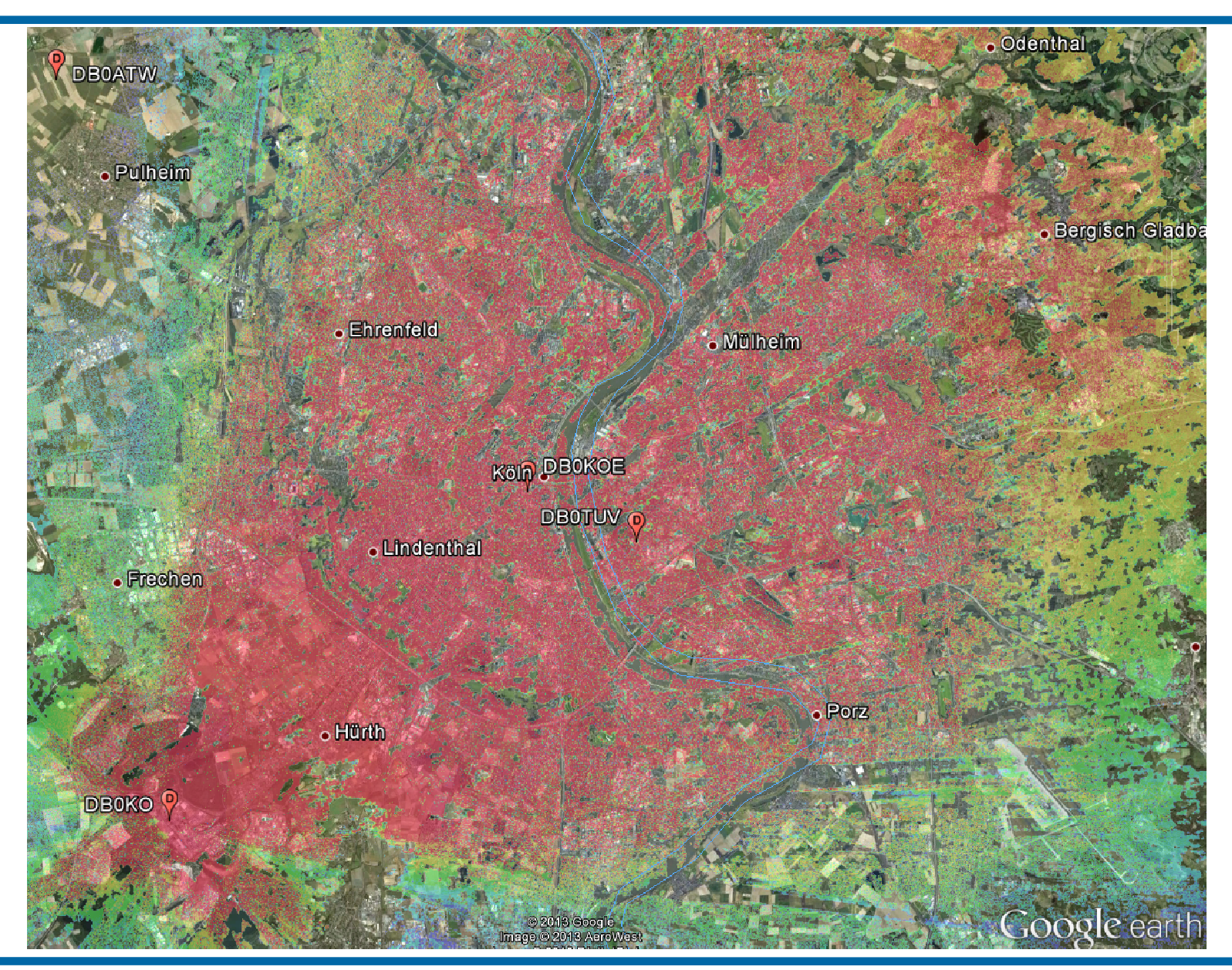

### Abdeckung Benutzereinstieg DB0KO Südost

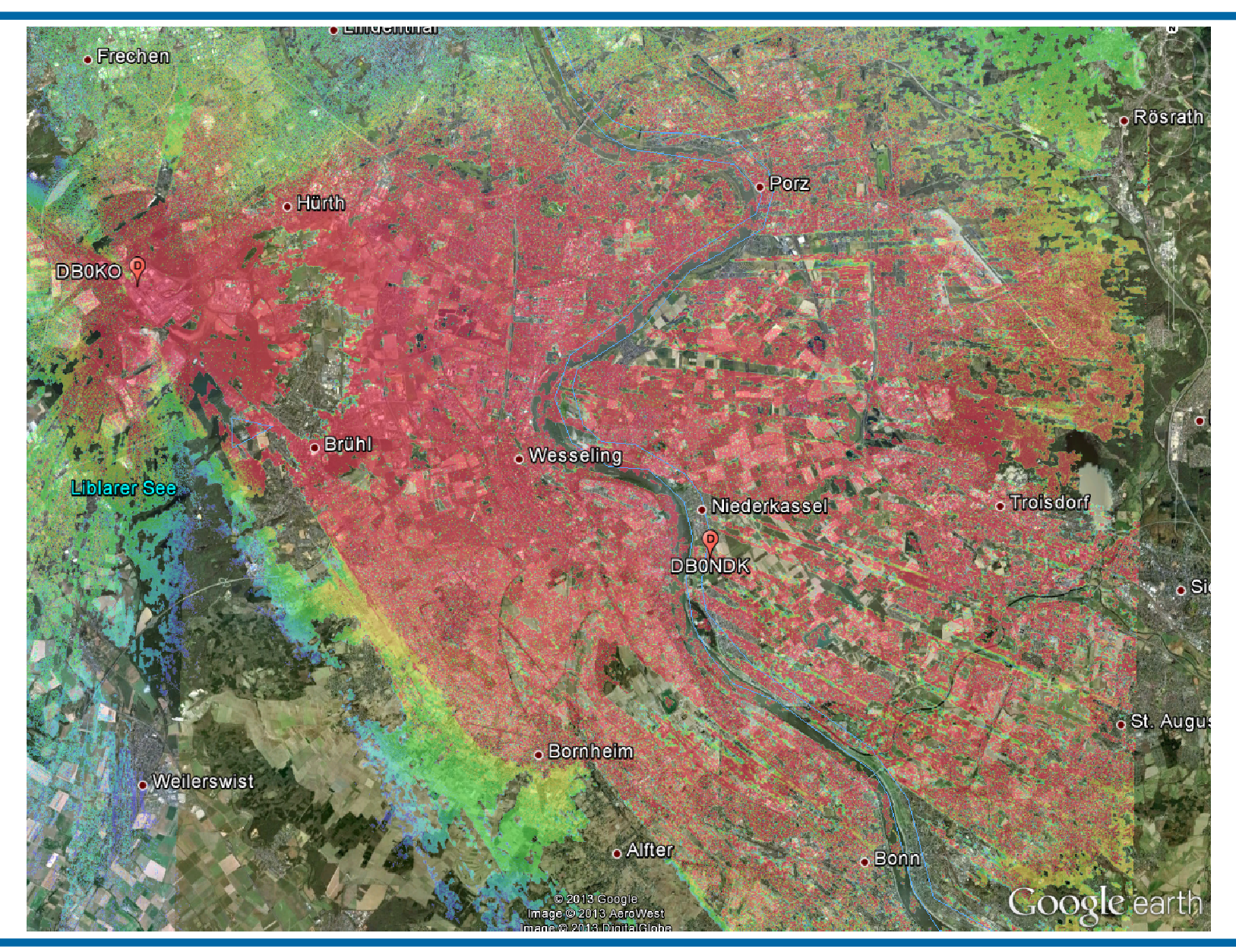

## Einstellungen an der NanoBridge - Rufzeichen

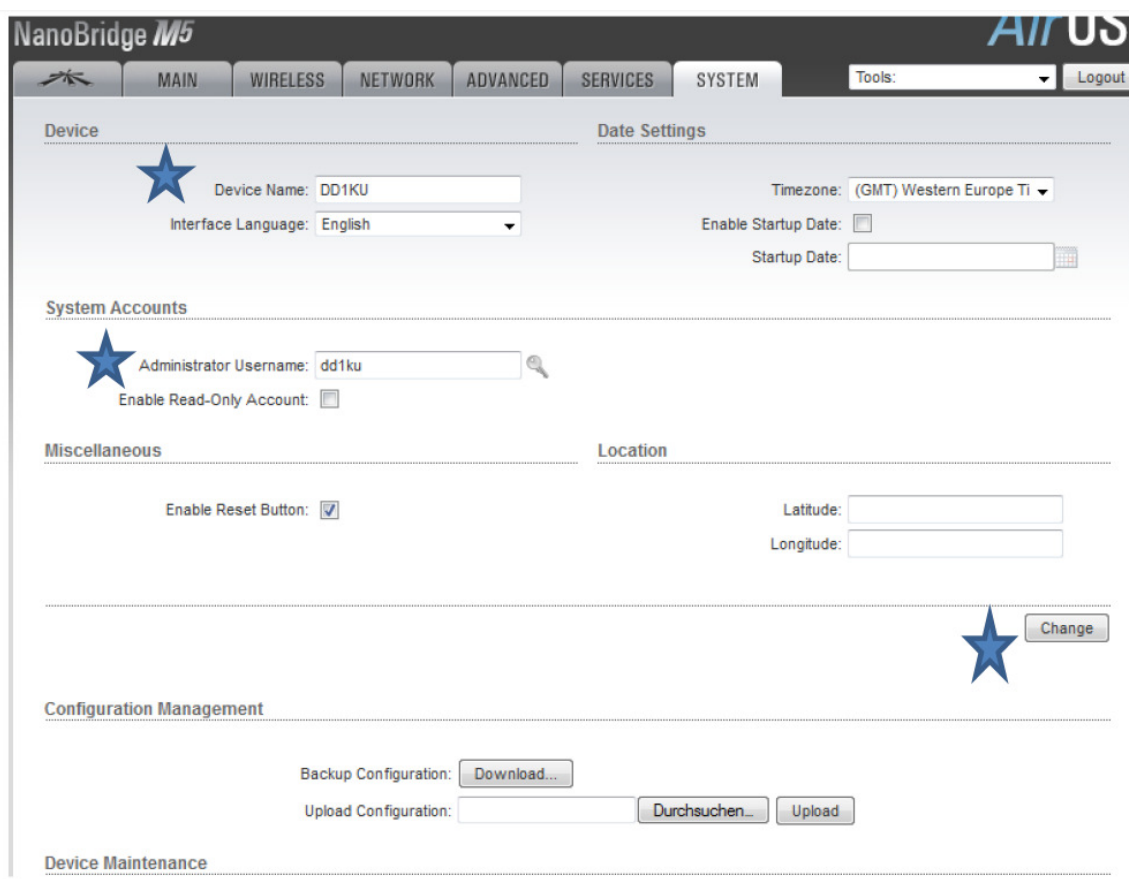

- 1. Device Name \_Dein Rufzeichen z.B: DD1KU eingeben.
- 2. System Accounts Benutzername und Kennwort unbedingt ändern!
- 3. Change drücken

Quelle: DD1KU

## Einstellungen NanoBridge - Zugangspunkt

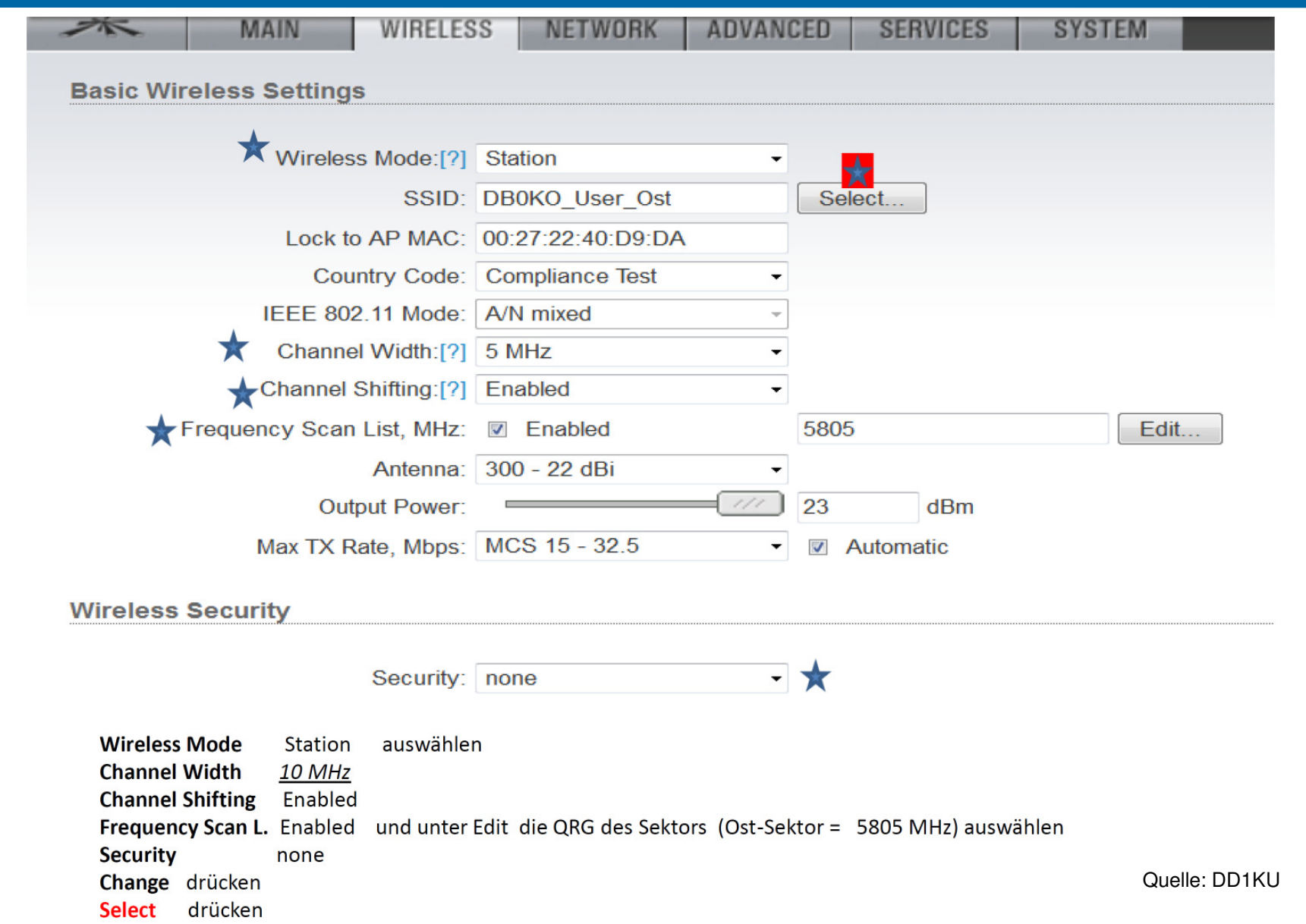

## Einstellungen NanoBridge – Zugangspunkt

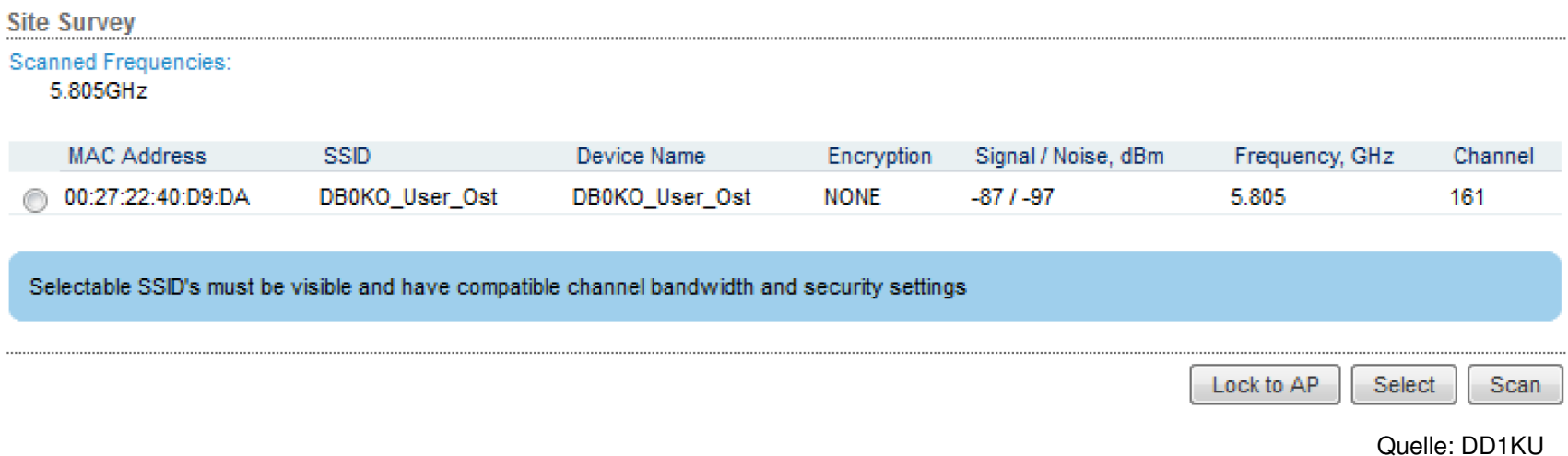

#### Hier sollte nun der Zugangspunkt aufgeführt sein.

### Einstellungen NanoBridge – Verbindung steht

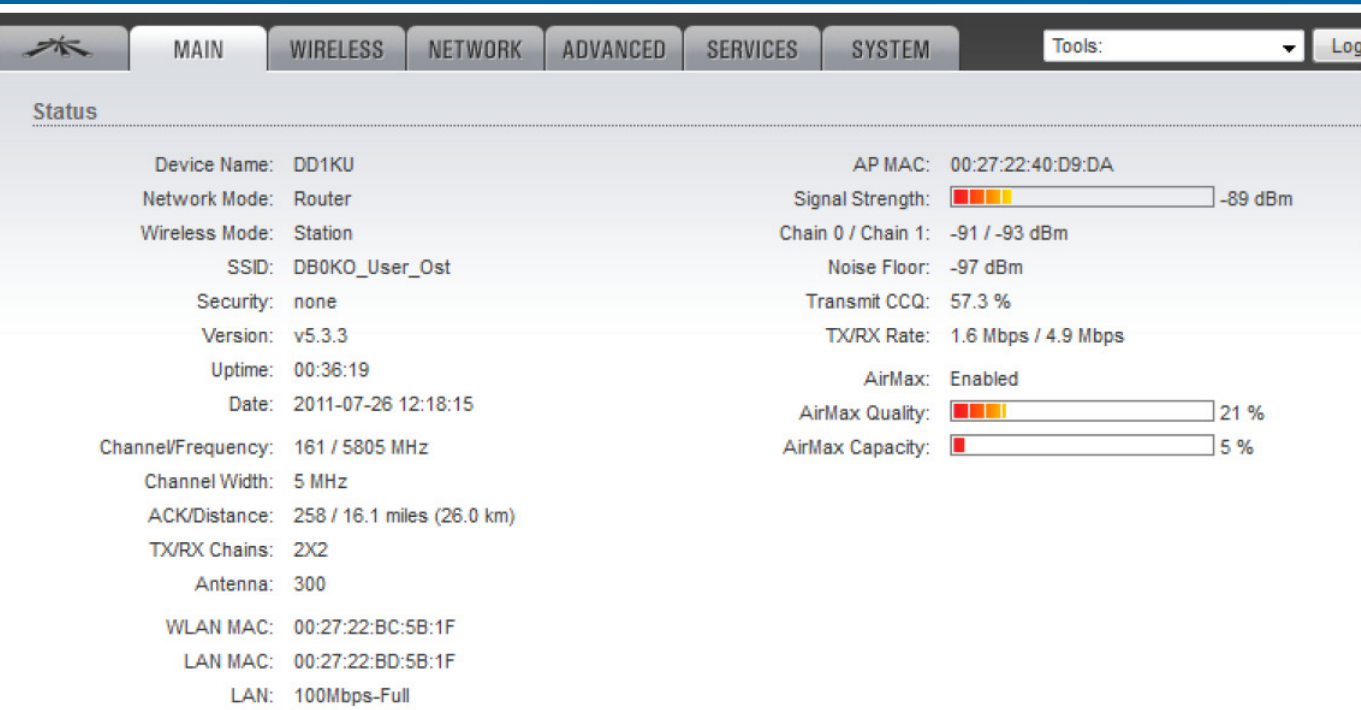

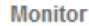

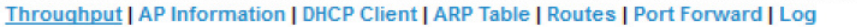

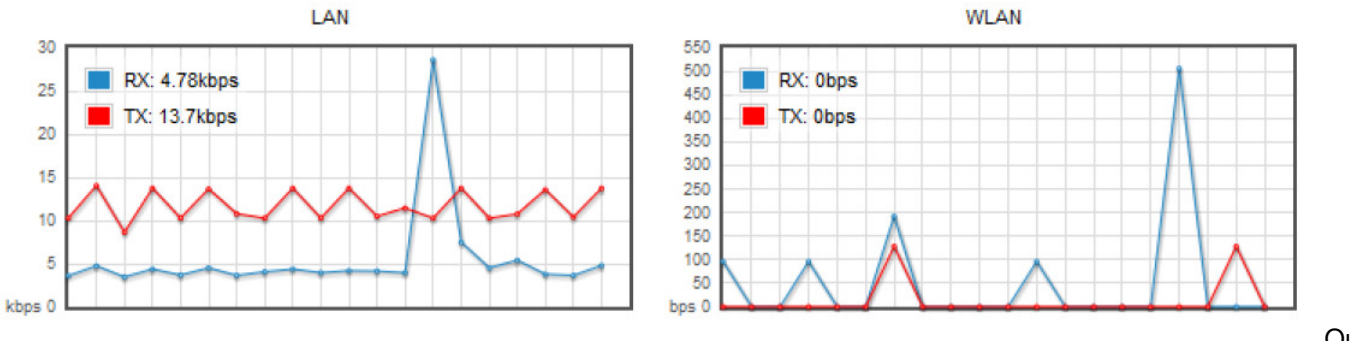

Quelle: DD1KU

## Was kann ich damit machen?

#### 1. HAMNET als Infrastruktur für automatische Stationen

- •IP-basierte Verbindung
- •Grundlage für eine modernes Datennetz per Funk

•APRS, Echolink, D-Star, DMR, Funkruf, Webserver, Dateiserver, Kartenserver, u.v.m.

#### 2. HAMNET als Plattform für "persönlichen Amateurfunk"

•Sprache: Voice Over IP (VoIP), wie Skype, verschiedene Gesprächsräume

- •Bilder: ATV in Digital, Ein-und-Ausgabe, Video-Konferenzen
- •Webseiten, Präsentation von Projekten, Selbstdarstellung, usw.
- •Eigene Homepage
- •Eigene Entwicklungen, die IP-basiert sind
- •Integration von Web-SDRs, DX-Cluster Informationen

## Rundsprucharchiv bei DB0KWE

- Zusätzlicher Server bei DB0KWE installiert 128 GB SSD
- Video-Archiv der Rundsprüche seit Mitte 2012
- •Einfacher Zugriff über Hamnet und Browser

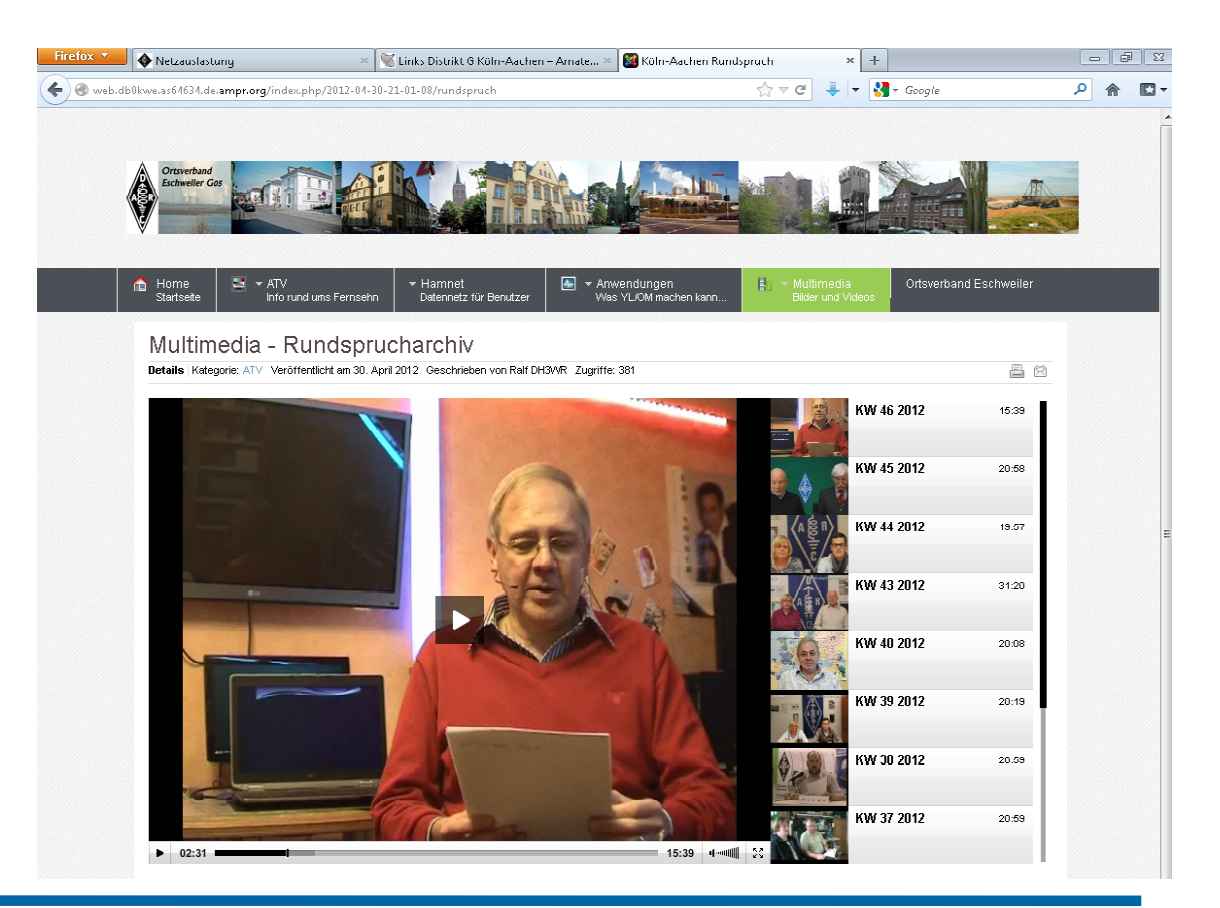

## Funkruf-Sender und APRS-Digi bei DB0KWE

- • Bau einer Gerätebox durch Amateurfunkgruppe der RWTH Aachen (DL0UA)
- • APRS: Schließen der Versorgungslücke zwischen Aachen, Köln und Mönchengladbach
- $\bullet$  Funkruf: Neuentwicklung Funkrufsender durch Software Defined Radio SRD (Vorstellung: UKW-Tagung 2012)

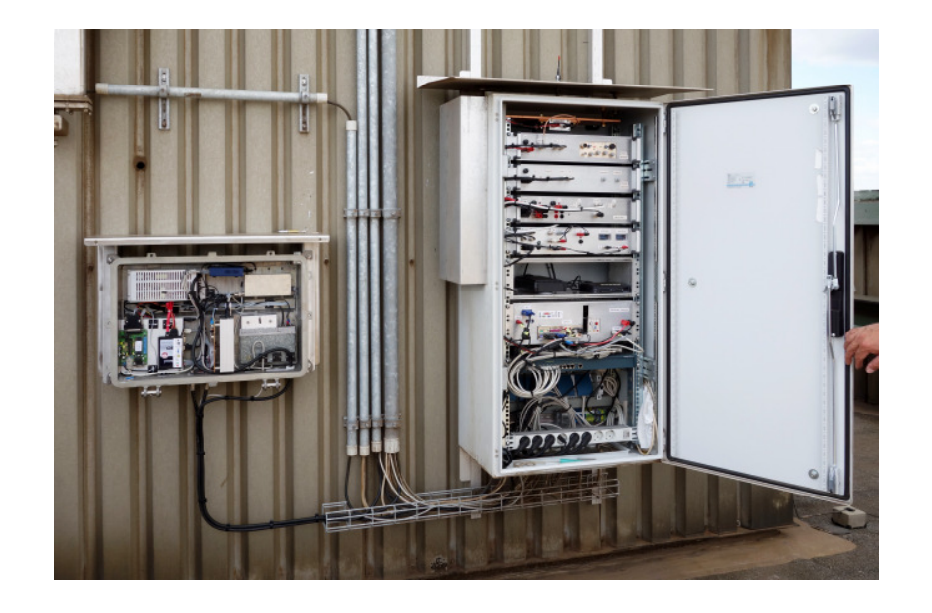

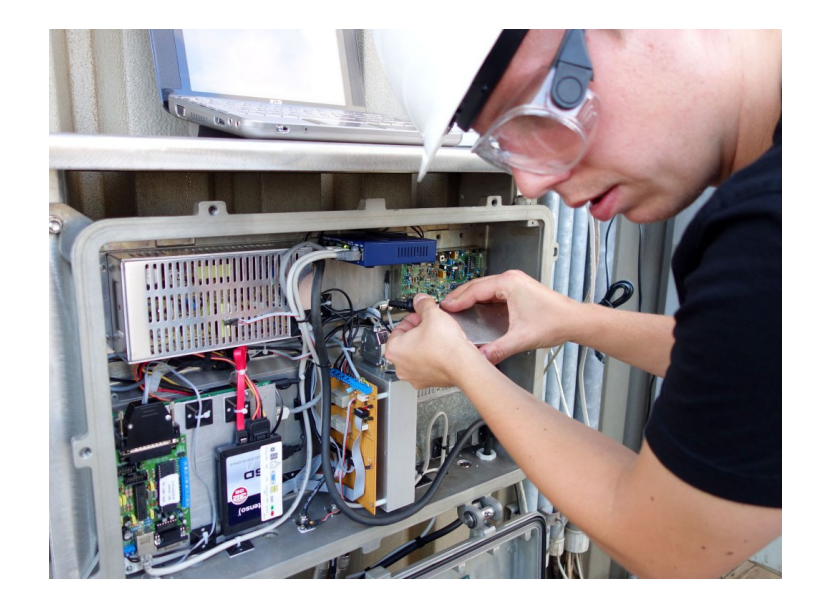

### ATV-Eingabe über Hamnet bei DB0KO

#### HamNet-Video-Eingabe

Bei DB0kO gibt es jetzt auch eine Video-Eingabe via HamNet!

Portadresse auf 9000 geändert (01.01.13)

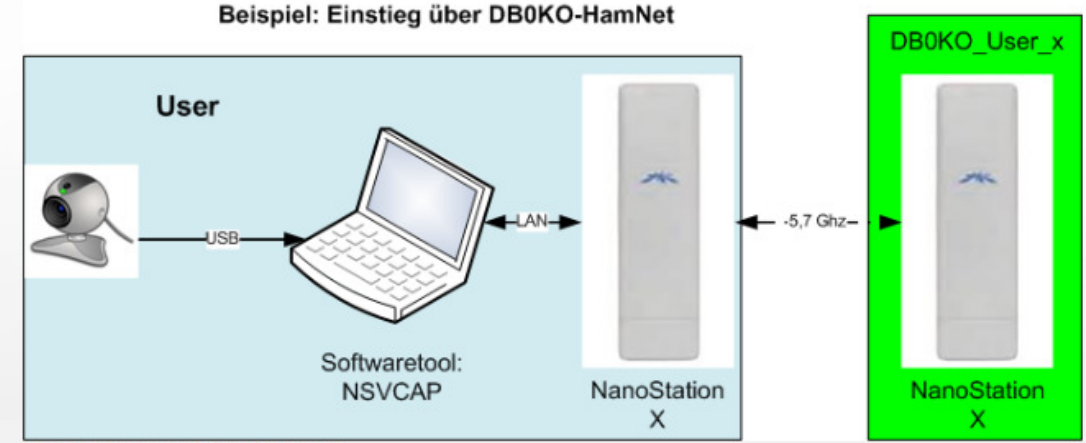

Was ist hierfür erforderlich:

- HamNet-Zugang

- Software NSVCAP (mit zusätzlich installiertem VP62-Codec

Folgende Einstellungen in NSVCAP eingeben:

Host: db0ko.ampr.org

Port: 9000 Password: atv

Max. Bildauflösung: 640 \* 480

Hier findet Ihr eine vorläufige Einstellanweisung.

Die Ausgabe erfolgt z.Zt. über die 10 GHz-DVB-T-Ausgabe auf Kanal RX5 und im Viererbild von DB0KO oben rechts.

Es handelt sich hierbei um einen Testbetrieb!.

Wann sehen wir dich via HamNet?

### Video-Konferenz bei DB0KO

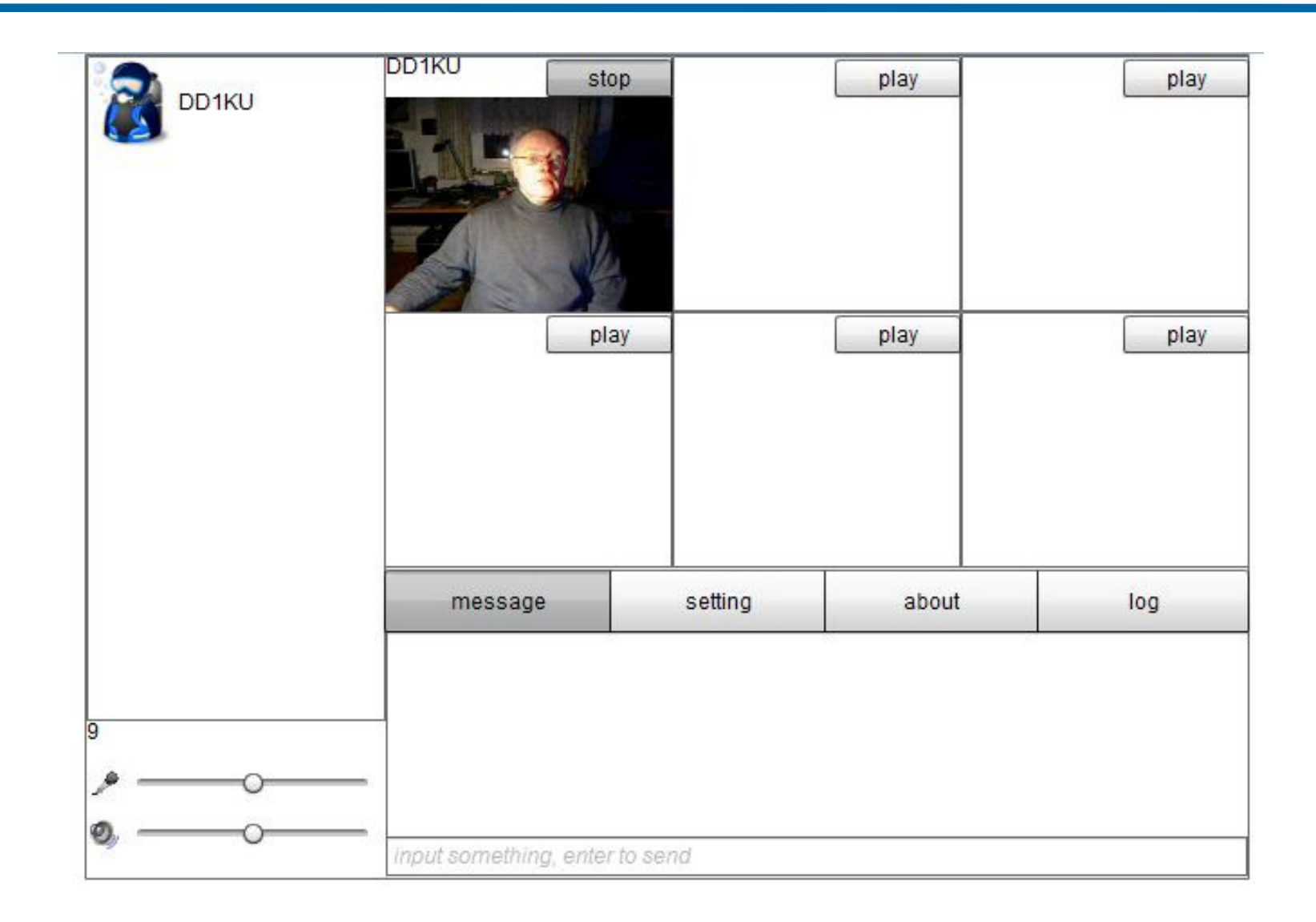

### ATV-Live-Stream bei DB0KWE

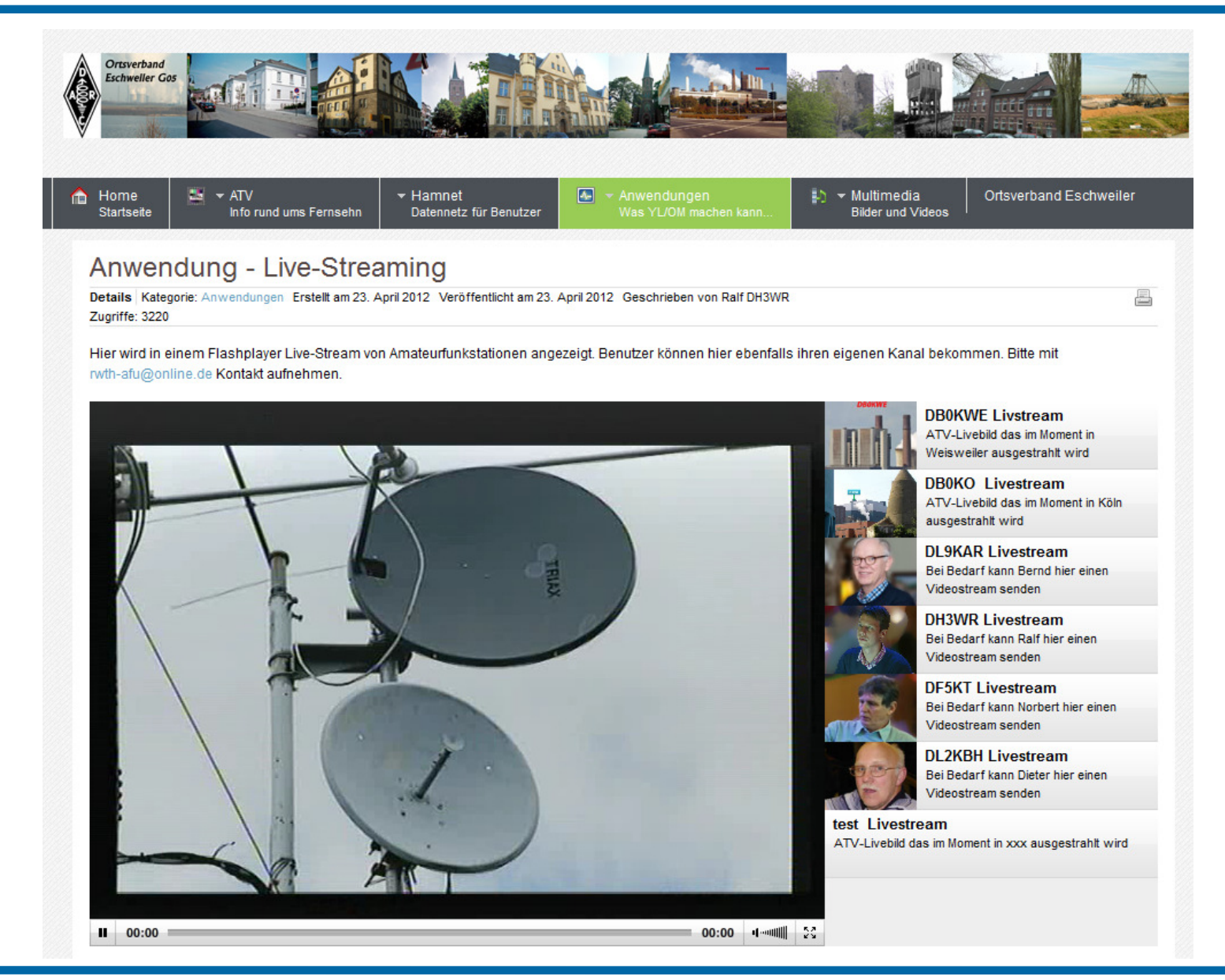

### Hambook – Soziales Netzwerk im Hamnet

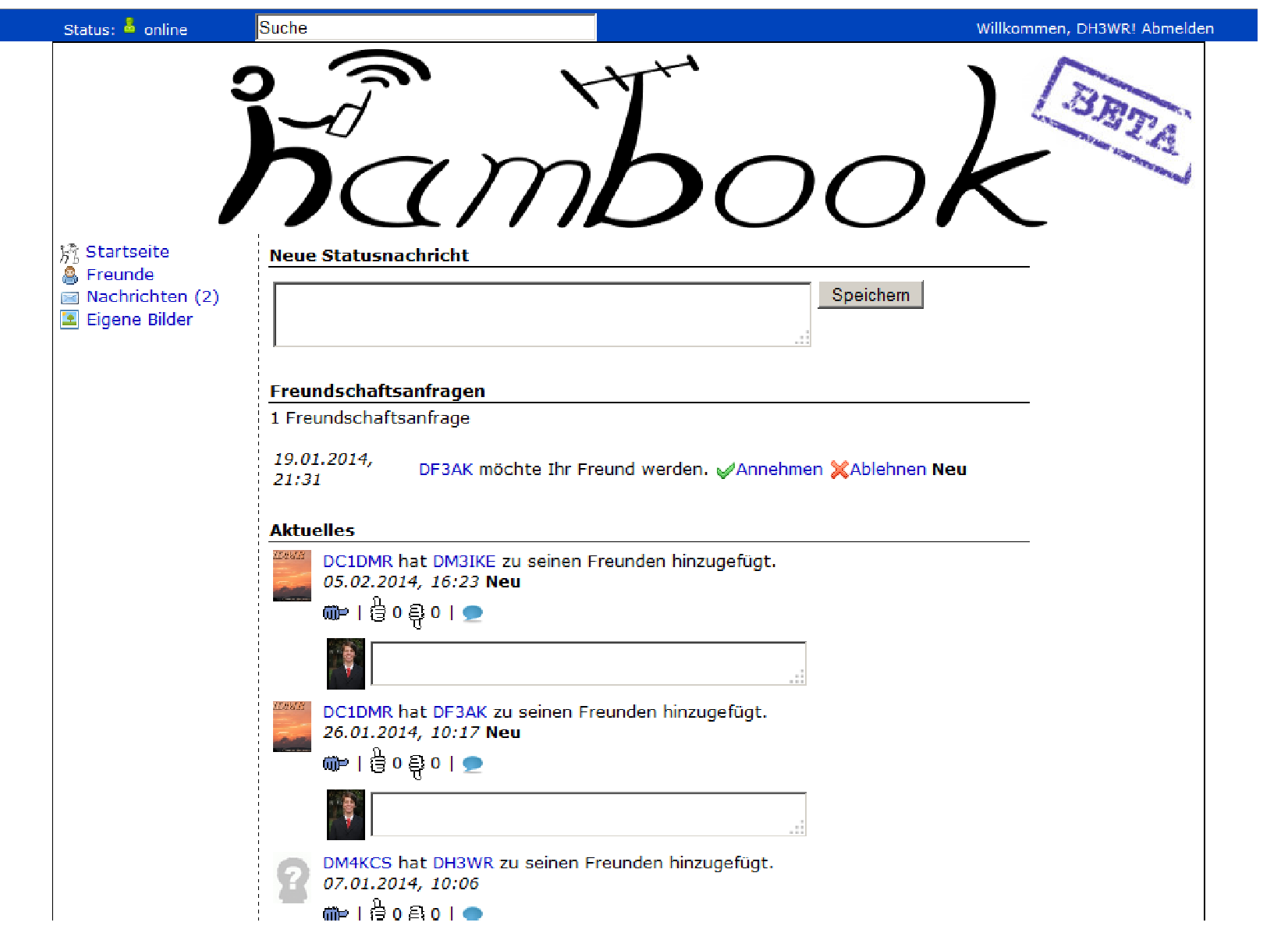

### YaCy – Suchmaschine im Hamnet

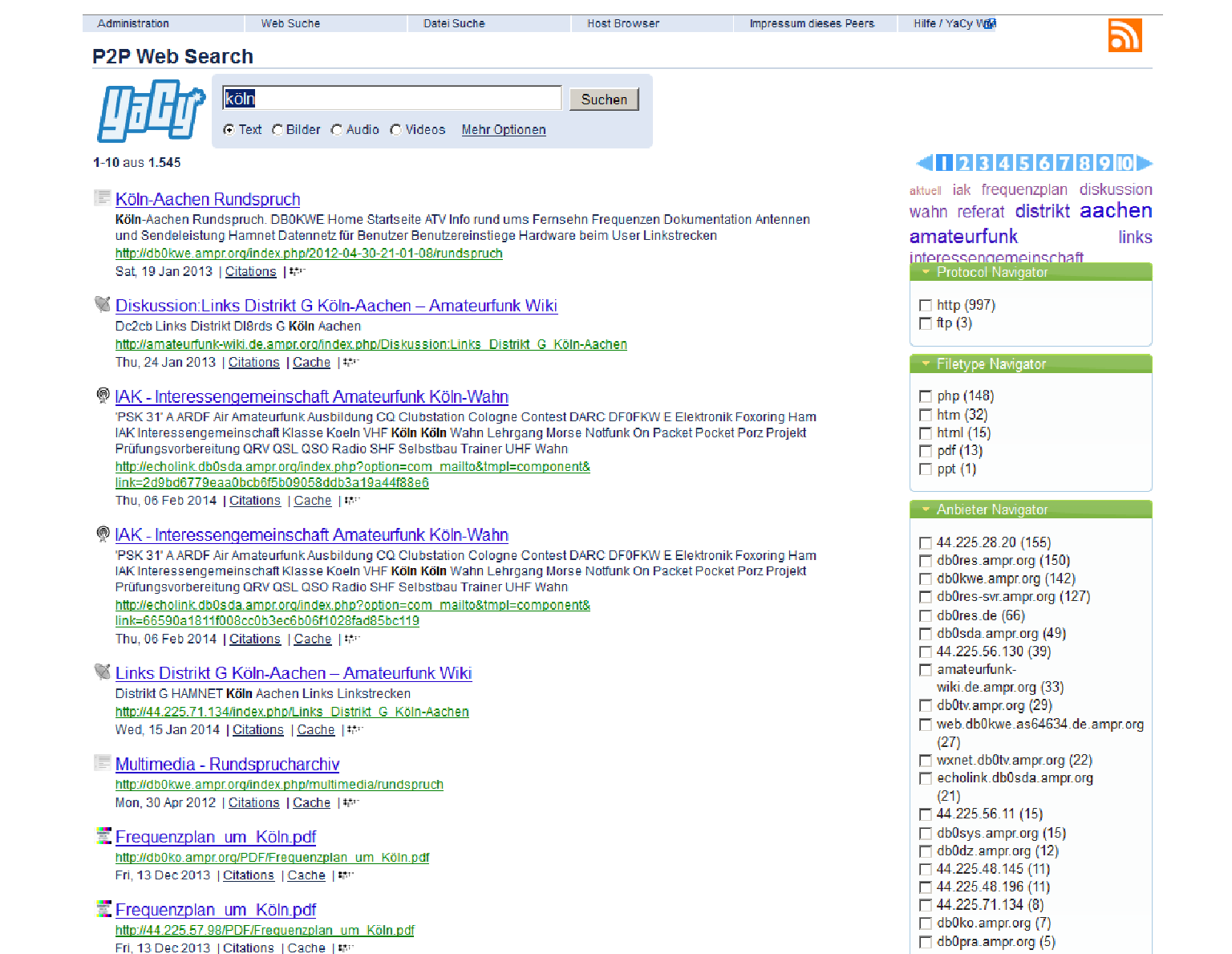

### Homepage des Ortsverbandes im Hamnet

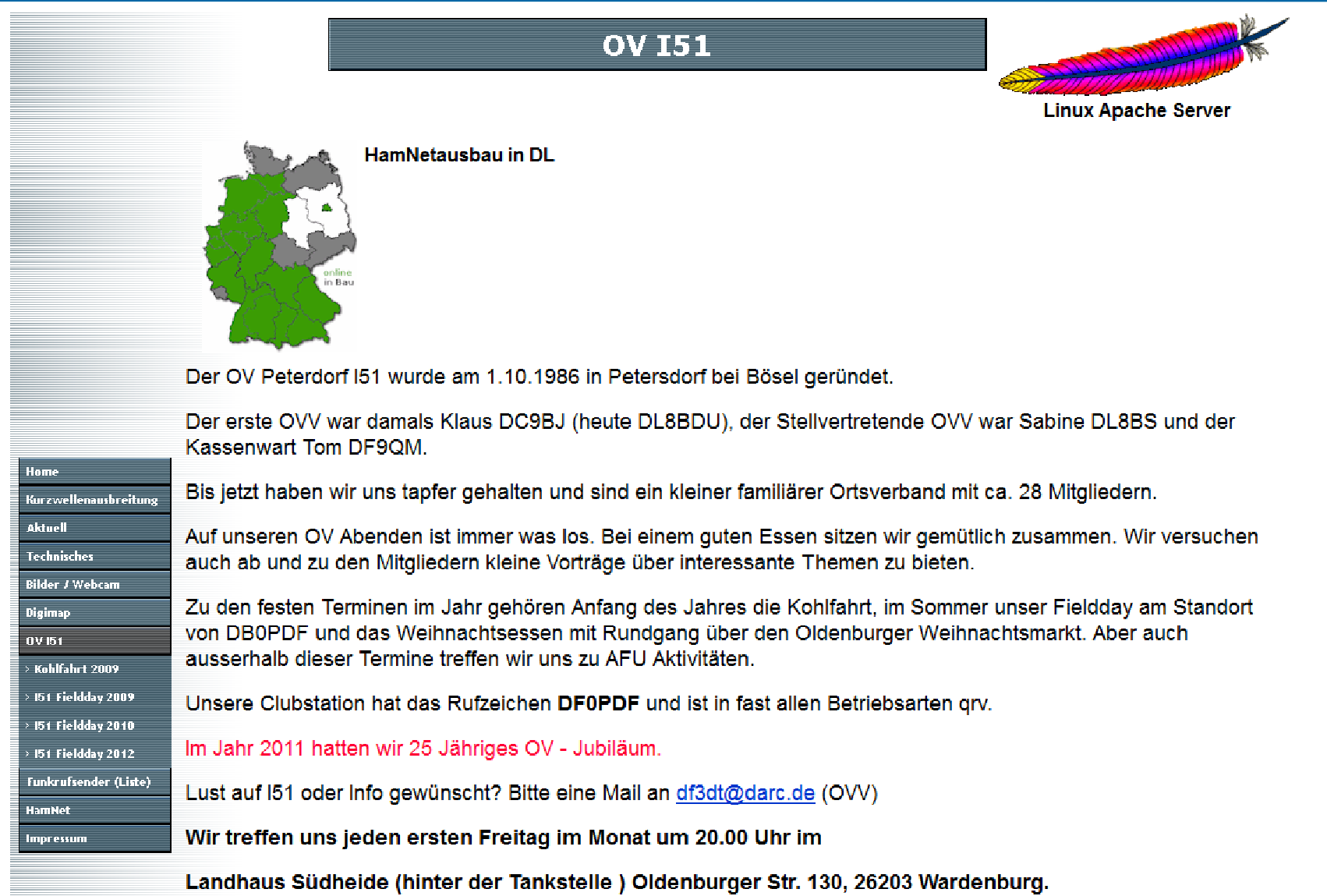

### Persönliche Homepage im Hamnet

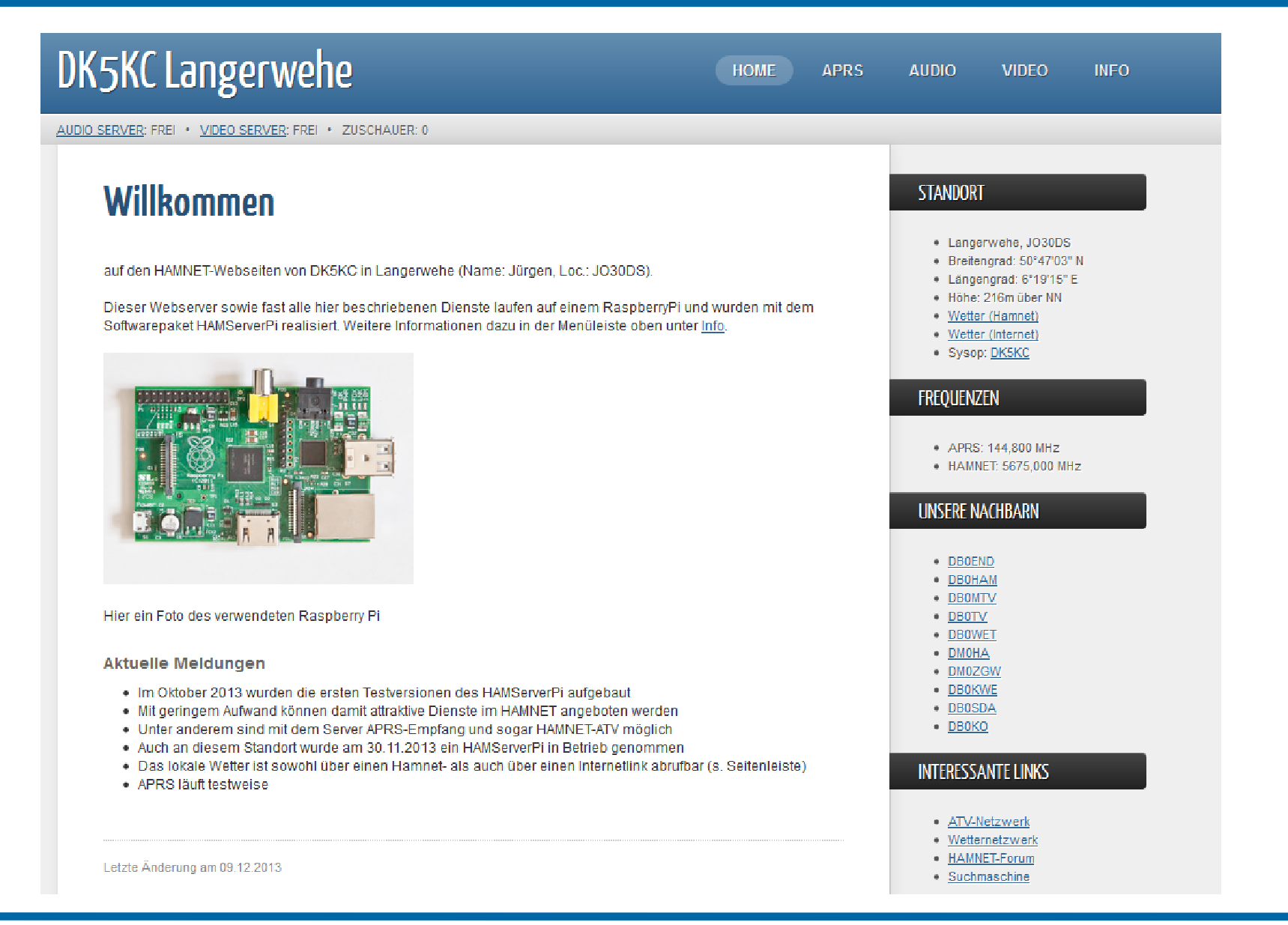

## Und bald Deine Anwendung ?

- • Jede "Betriebsart", die IP-basiert ist, kann über Hamnet übertragen werden.
- • Spielwiese für neuzeitliche Anwendungen, die sich mit moderner Technik beschäftigen.
- •Große Reichweite bei geringem Aufwand auf der Benutzerseite

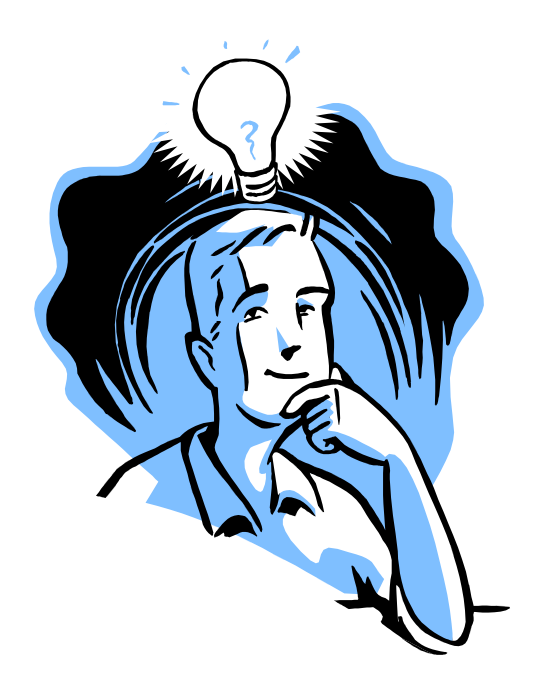

## Aufruf

Hamnet ist eine seit langem nötige Weiterentwicklung des AmaterfunksUniverselle Plattform, die verschiedenste Betriebsarten verbindet und möglich macht.

Jetzt wichtig:

•Ausbau der Netzes im Bereich Infrastruktur

- $\bullet$ (Linkstrecken und neue Knoten)
- •Ausbau der Versorgung mit Benutzereinstiegen
	- •(Attraktivität steigern)

Vorab-Test möglich über Internet-Tunnel, zu beantragen bei

Amateurfunkgruppe RWTH Aachen www.afu.rwth-aachen.de

# Vielen Dank für Ihr Interesse